Документ подписан простой Мининетеротное сельского хозяйства Российской Федерации Информация о владеральное государственное бюджетное образовательное учреждение ФИО: Махаева Наталья Ю Должность: Проректор по учебной и воспитательной работе, моле дравной образования политике ФГБОУ ВО "ЖУДРОСЛАВСКАЯ ГОСУДАРСТВЕННАЯ СЕЛЬСКОХОЗЯЙСТВЕННАЯ АКАДЕМИЯ» Дата подписания: 02.02.2024 11:01:58 Уникальный программный ключ: fa349ae3f25a45643d89cfb67187284ea10f48e8

> Andreader France Control Control Control Control Control Control Control Control Control Control Control Control Control Control Control Control Control Control Control Control Control Control Control Control Control Contr проректор по учебной, научной, воспитательной работе, молодежной политике и цифровой трансформации ФТБОУ ВО Арославская ГСХА,  $\mathcal{L}_{\mathbf{a}} \times \mathbb{S}$  Moposob B.B. «ЗО» июня 2022 г.

# РАБОЧАЯ ПРОГРАММА ДИСЦИПЛИНЫ

Б1.В.01.01 «Проектирование систем электрификации»

Индекс дисциплины «Наименование дисциплины»

Код и направление подготовки 35.03.06 Агроинженерия Направленность (профиль) Электрооборудование и электротехнологии в АПК Квалификация бакалавр Форма обучения заочная Год начала подготовки 2021 Факультет инженерный Выпускающая кафедра Электрификация Кафедра-разработчик Электрификация Объем дисциплины, ч. / з.е.  $144/4$ Форма контроля (промежуточная аттестация) Экзамен, защита КР

Ярославль, 2022 г.

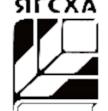

При разработке рабочей программы дисциплины (далее - РПД) «Проектирование систем электрификации» в основу положены:

1. Федеральный государственный образовательный стандарт высшего образования бакалавриат по направлению подготовки 35.03.06 Агроинженерия, утвержденный приказом Министерства образования и науки Российской Федерации 23 августа 2017 г.  $N_2$  813;

2. Приказ Министерства науки и высшего образования Российской Федерации от № 83 «О внесении изменений в федеральные государственные 08.02.2021 образовательные стандарты высшего образования - бакалавриат по направлениям подготовки»;

3. Учебный план  $\pi$ o направлению ПОДГОТОВКИ 35.03.06 Агроинженерия, направленность (профиль) «Электрооборудование и электротехнологии в АПК», одобрен Ученым советом ФГБОУ ВО Ярославская ГСХА 2 марта 2021 г. (протокол № 3), с изменениями на основании решения Ученого совета ФГБОУ ВО Ярославская ГСХА от 8 июня 2021 г. (протокол №7). Период обучения: 2021 - 2026 гг.

#### Преподаватель-разработчик:

Профессор кафедры электрификации, д.т.н. Орлов П.С.  $(noom<sub>1</sub>)$ (занимаемая должность, ученая степень, звание)

РПД рассмотрена и одобрена на заседании кафедры электрификации 3 июня 2022 г. Протокол № 12.

И.о. заведующего кафедрой

 $\kappa$ . $\phi$ . -M.H. Морозов В.В.  $(mo\delta nucb)$ (ученая степень, звание)

РПД одобрена на заседании учебно-методической комиссии инженерного факультета 20 июня 2022 г. Протокол № 11.

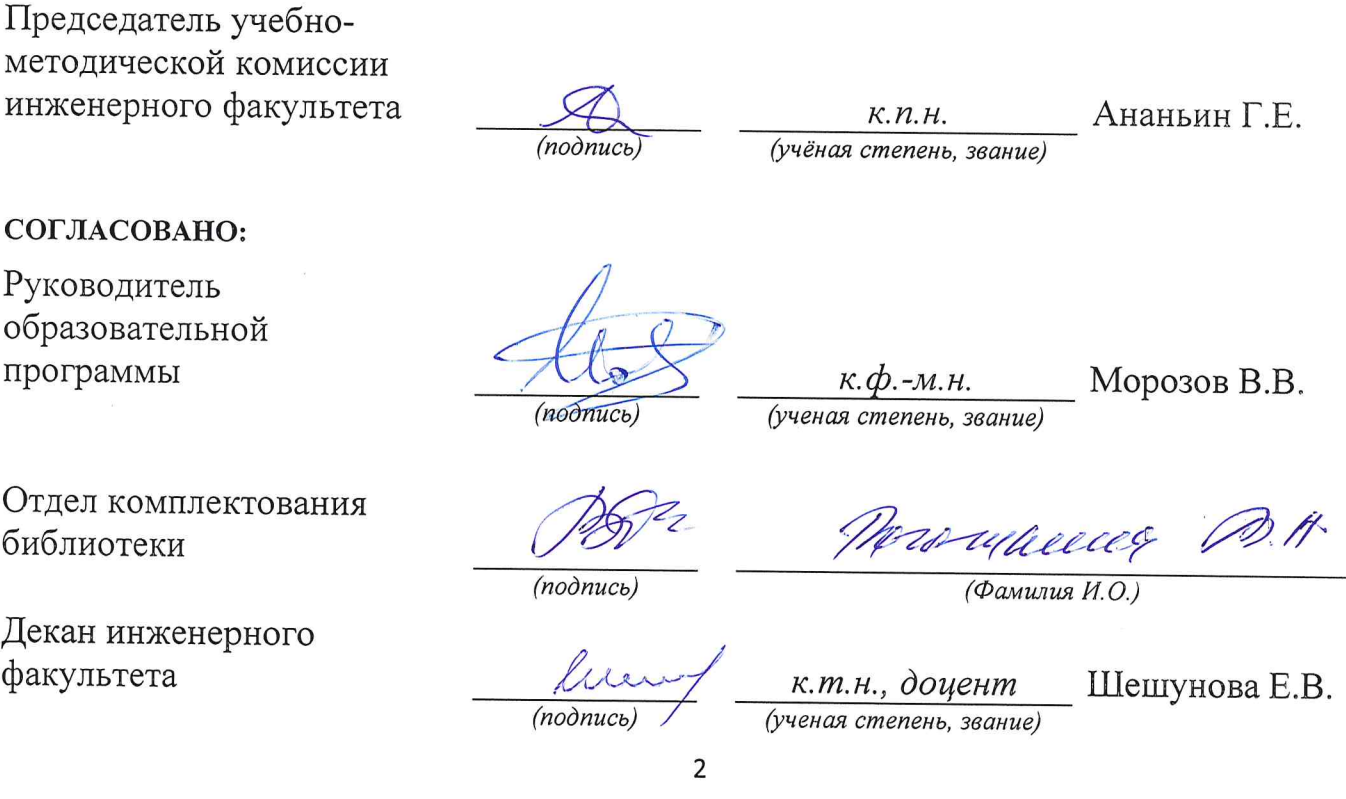

# **СОДЕРЖАНИЕ РАБОЧЕЙ ПРОГРАММЫ ДИСЦИПЛИНЫ**

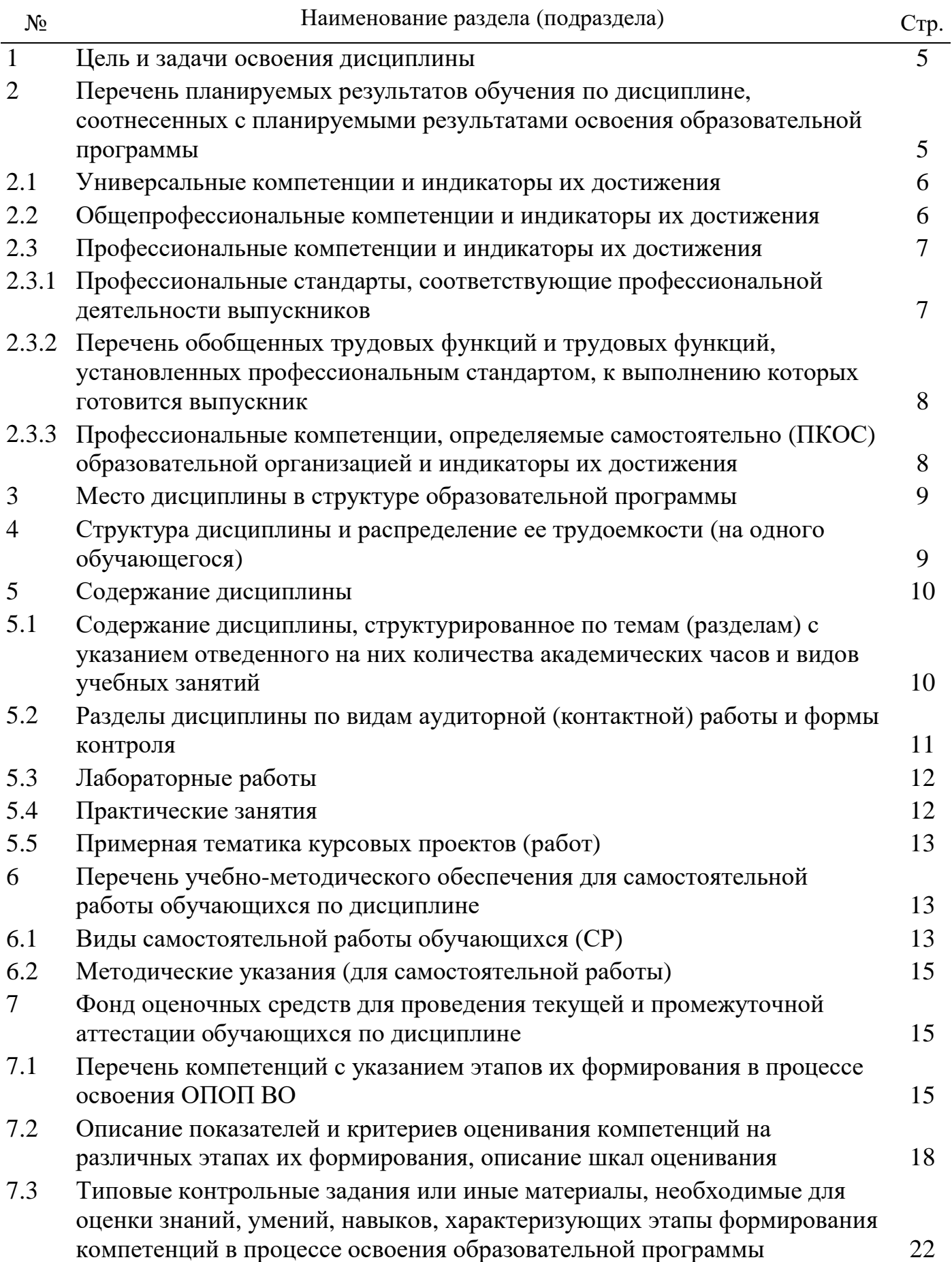

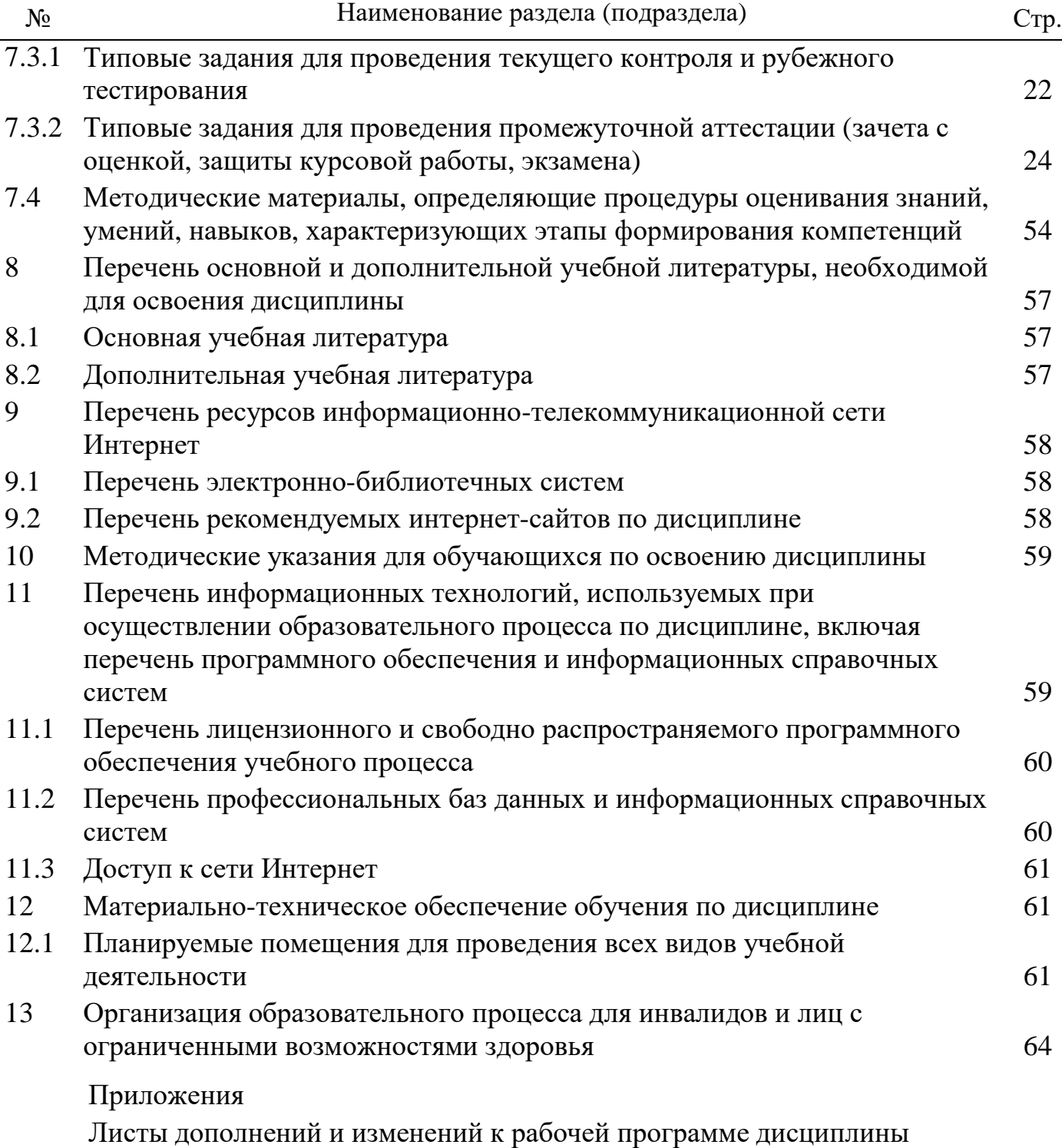

Аннотация рабочей программы дисциплины

#### **1 Цель и задачи освоения дисциплины**

**Целью** изучения дисциплины «Проектирование систем электрификации» является формирование у будущего специалиста системы знаний и практических навыков необходимых для решения задач проектирования систем электрификации в сельскохозяйственном производстве с использованием информационных технологий и современных методов решения вопросов электроснабжения.

#### **Задачи:**

- изучение нормативной и конструкторской документации, необходимой для проектирования, изучение методики сбора исходных данных для проектирования<br>систем электрификации сельскохозяйственных предприятий, технологии систем электрификации сельскохозяйственных предприятий, технологии проектирования систем электрификации сельскохозяйственных предприятий.

### **2 Перечень планируемых результатов обучения по дисциплине, соотнесенных с планируемыми результатами освоения образовательной программы**

Изучение данной дисциплины направлено на формирование у обучающихся следующих профессиональных компетенций (ПКОС-8; ПКОС-9).

# **2.3 Профессиональные компетенции и индикаторы их достижения**

Профессиональные компетенции, установленные программой бакалавриата 35.03.06 Агроинженерия, сформированы на основе профессионального стандарта, соответствующего профессиональной деятельности выпускников, на основе анализа требований к профессиональным компетенциям, предъявляемых к выпускникам на рынке труда, обобщения отечественного и зарубежного опыта, проведения консультаций с ведущими работодателями.

Профессиональные компетенции, установленные программой бакалавриата, сформированы академией самостоятельно на основе профессионального стандарта, соответствующего профессиональной деятельности выпускников.

#### **2.3.1 Профессиональные стандарты, соответствующие профессиональной деятельности выпускников**

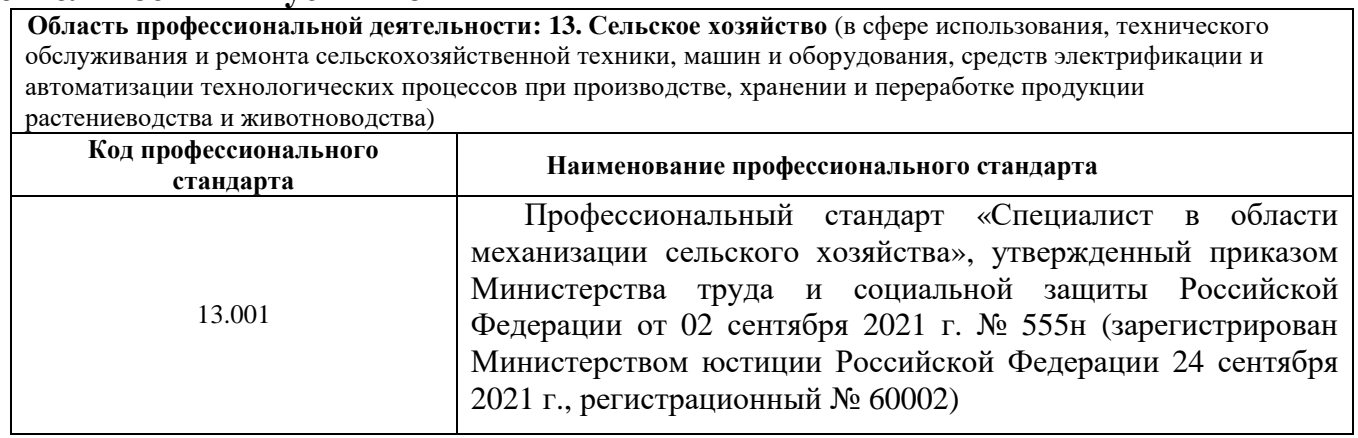

#### **2.3.2 Перечень обобщенных трудовых функций и трудовых функций, установленных профессиональным стандартом, к выполнению которых готовится выпускник**

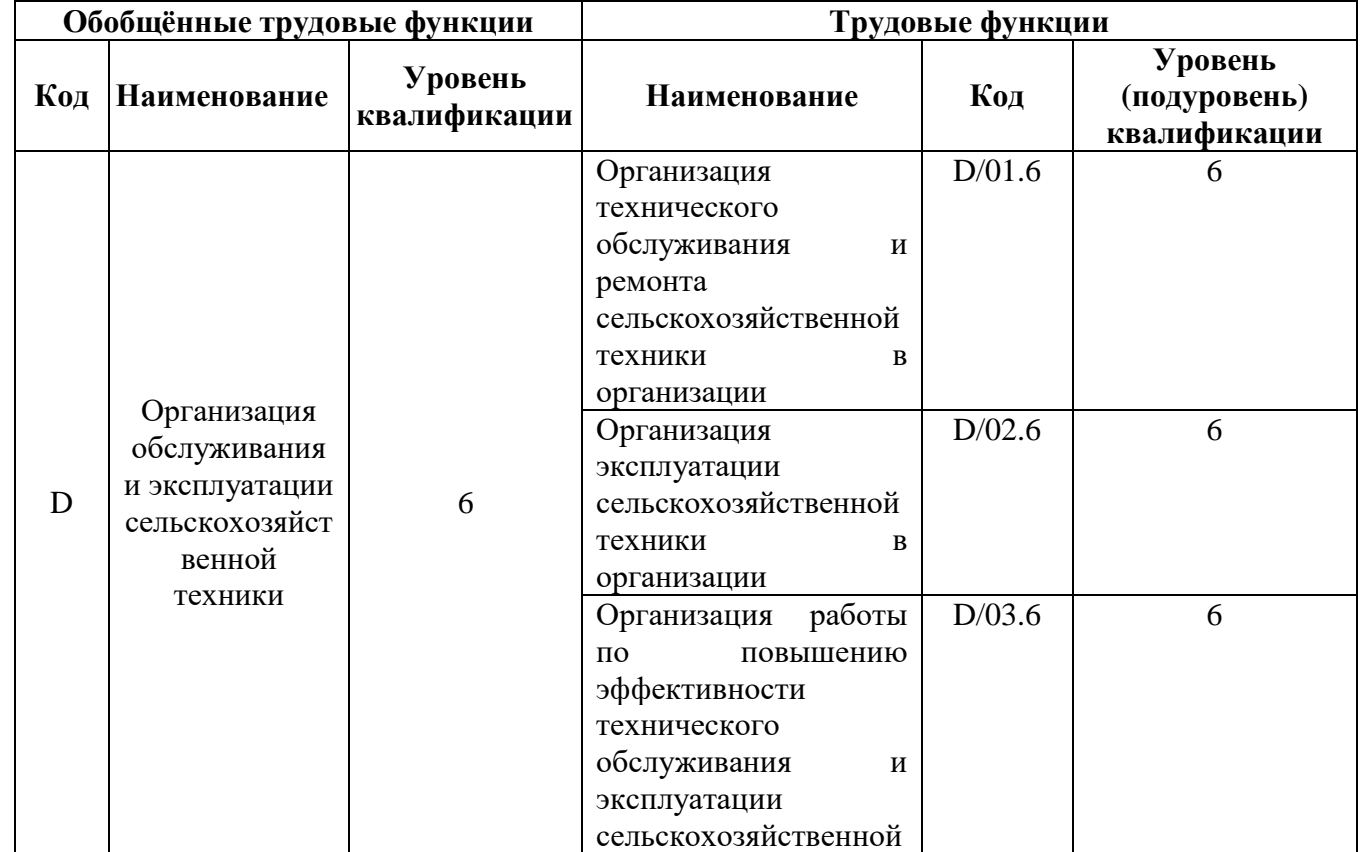

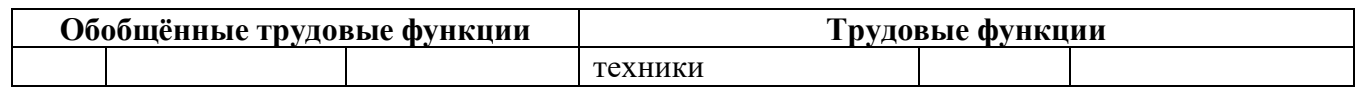

# **2.3.3 Профессиональные компетенции, определяемые самостоятельно (ПКОС) образовательной организацией и индикаторы их достижения**

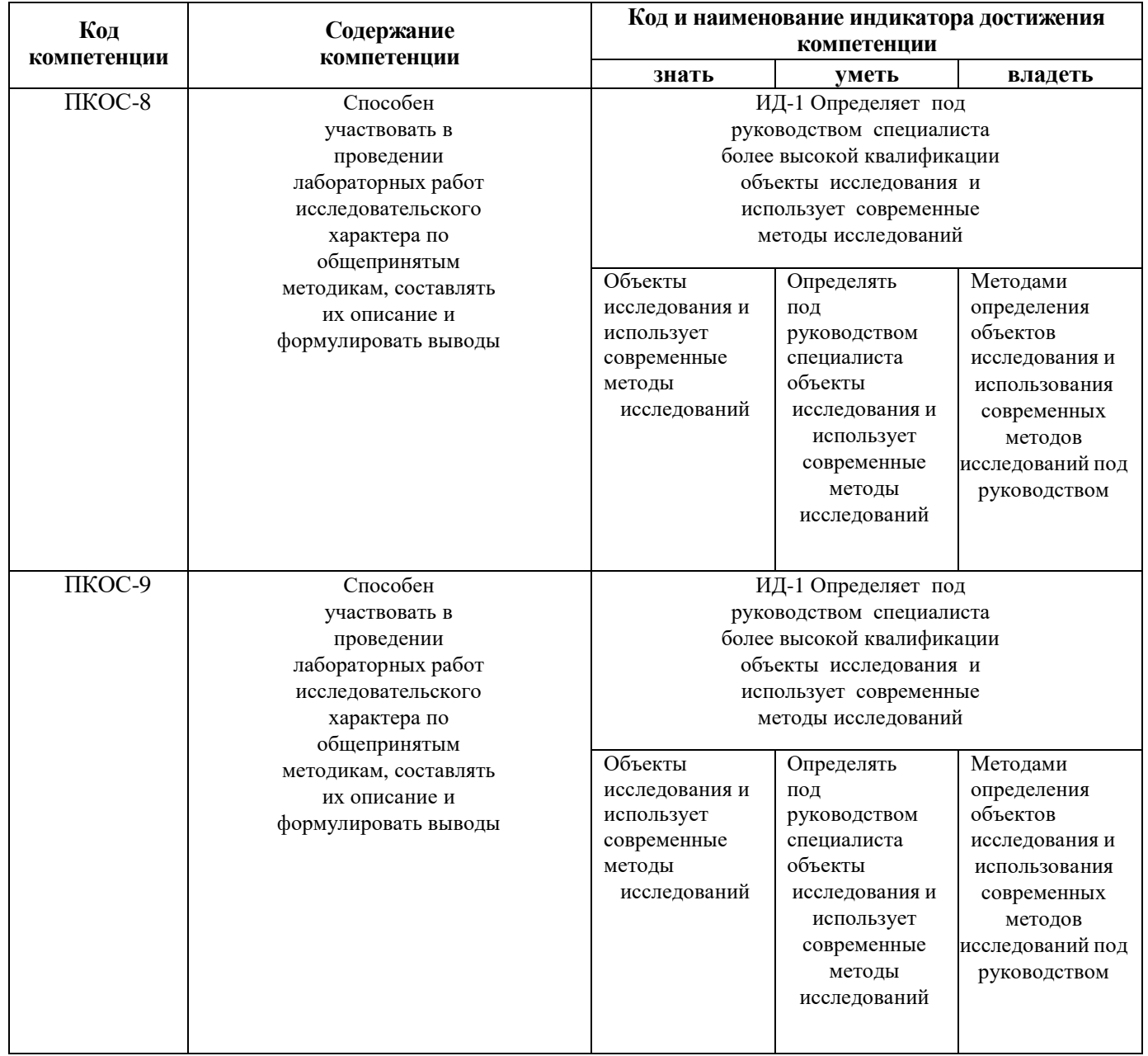

# **3 Место дисциплины в структуре образовательной программы**

Дисциплина «Проектирование систем электрификации» относится к обязательной части образовательной программы бакалавриата.

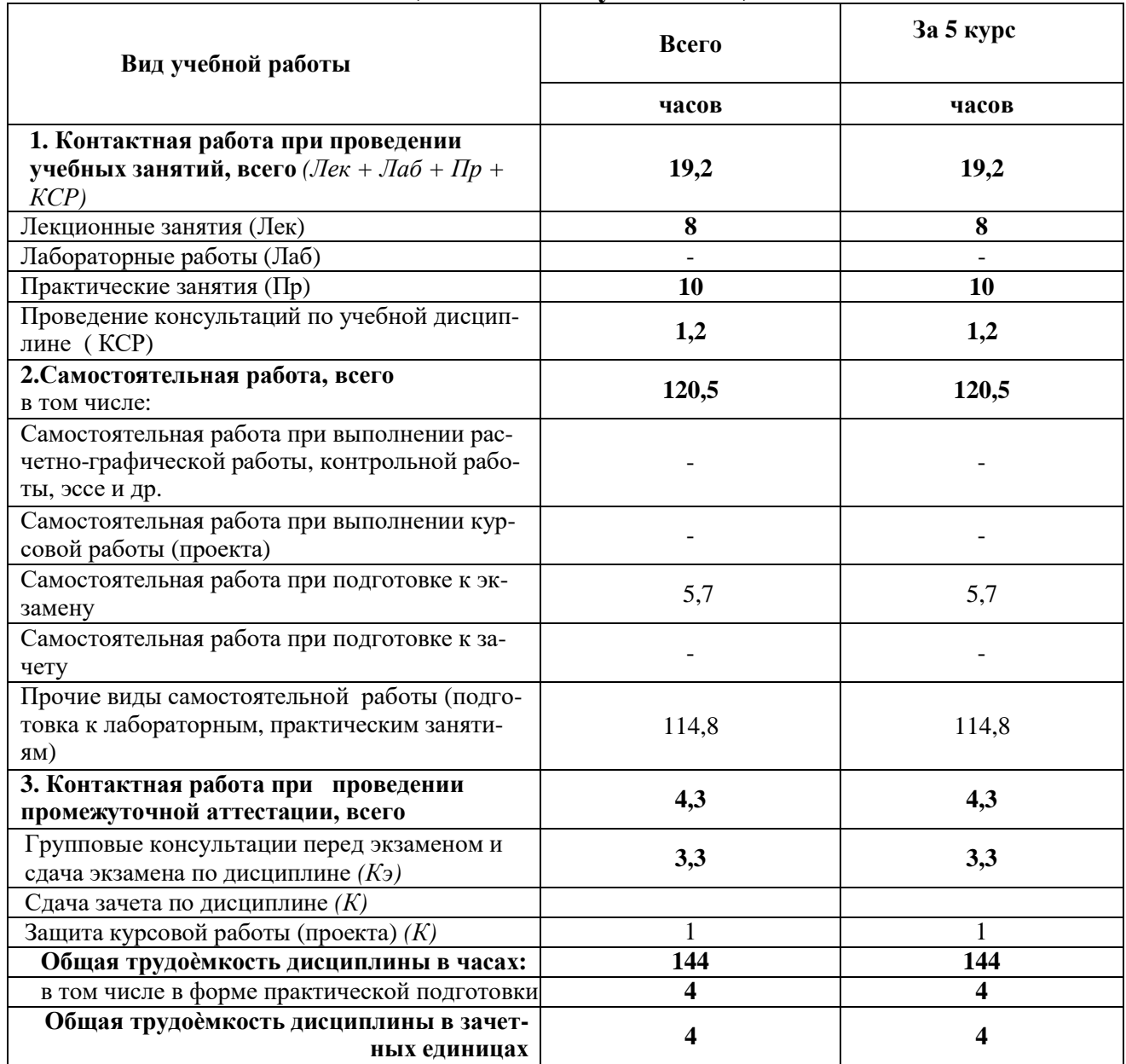

# **4 Структура дисциплины (модуля) и распределение ее трудоемкости (на одного обучающего)**

# **5.1 Содержание дисциплины, структурированное по темам (разделам) с указанием отведенного на них количества академических часов и видов учебных занятий**

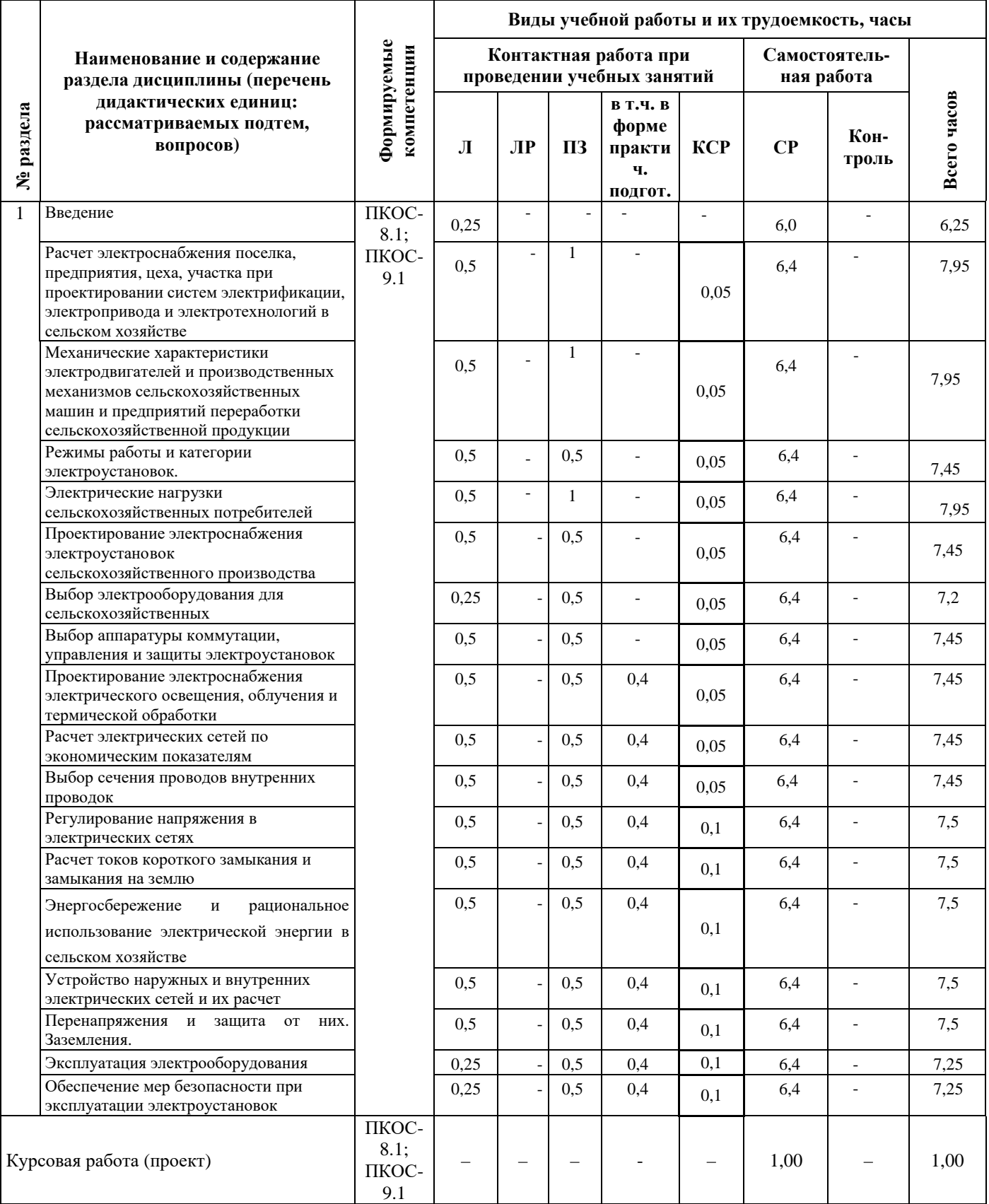

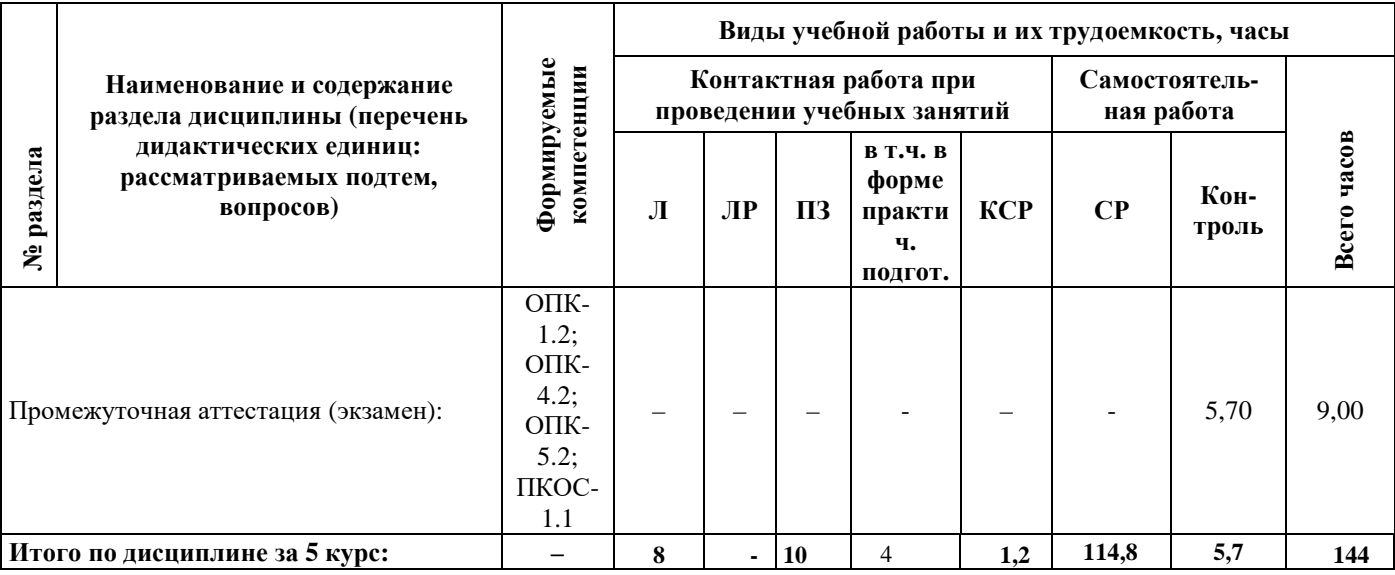

# **5.2 Разделы дисциплины по видам аудиторной (контактной) работы и формы контроля**

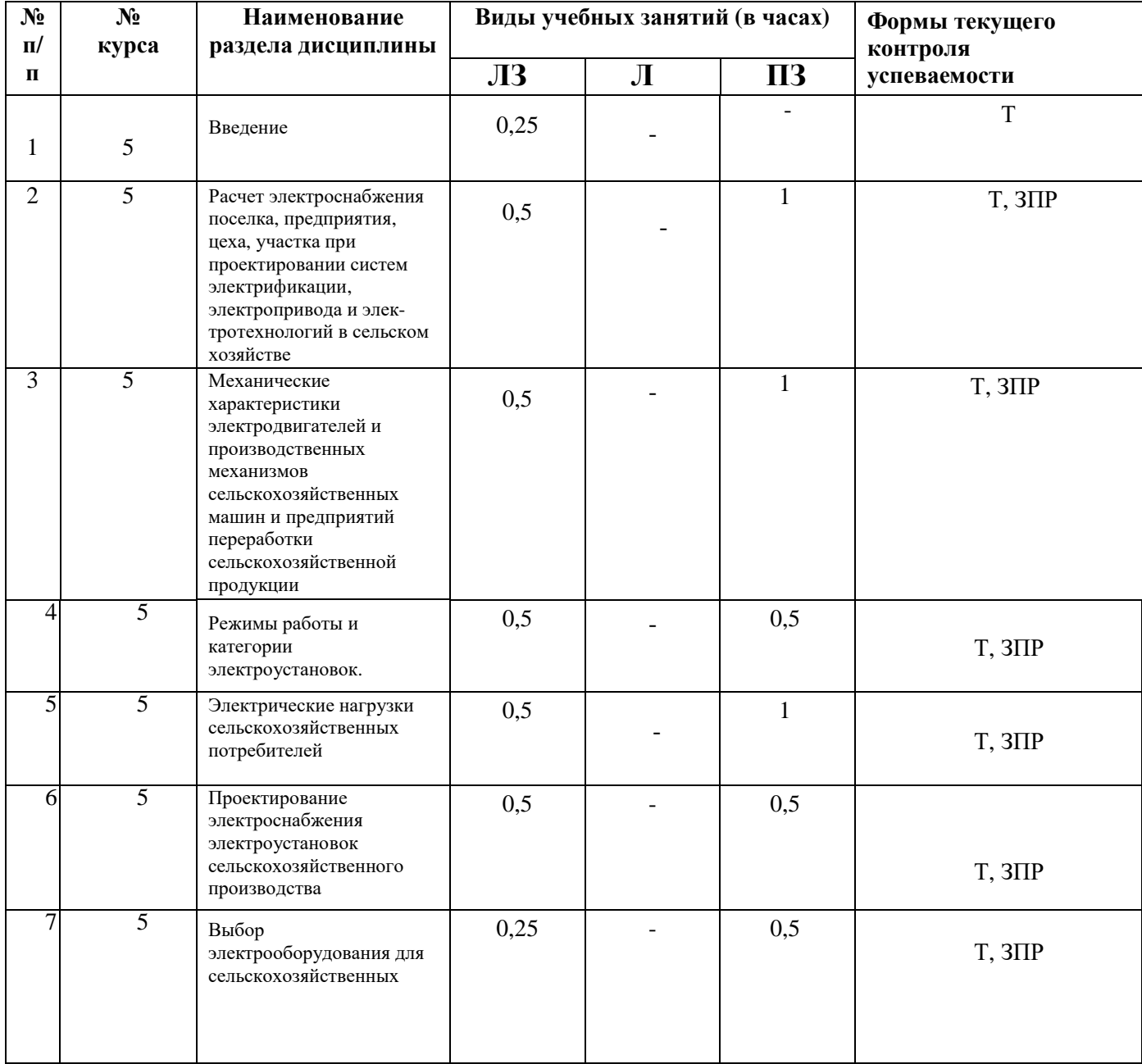

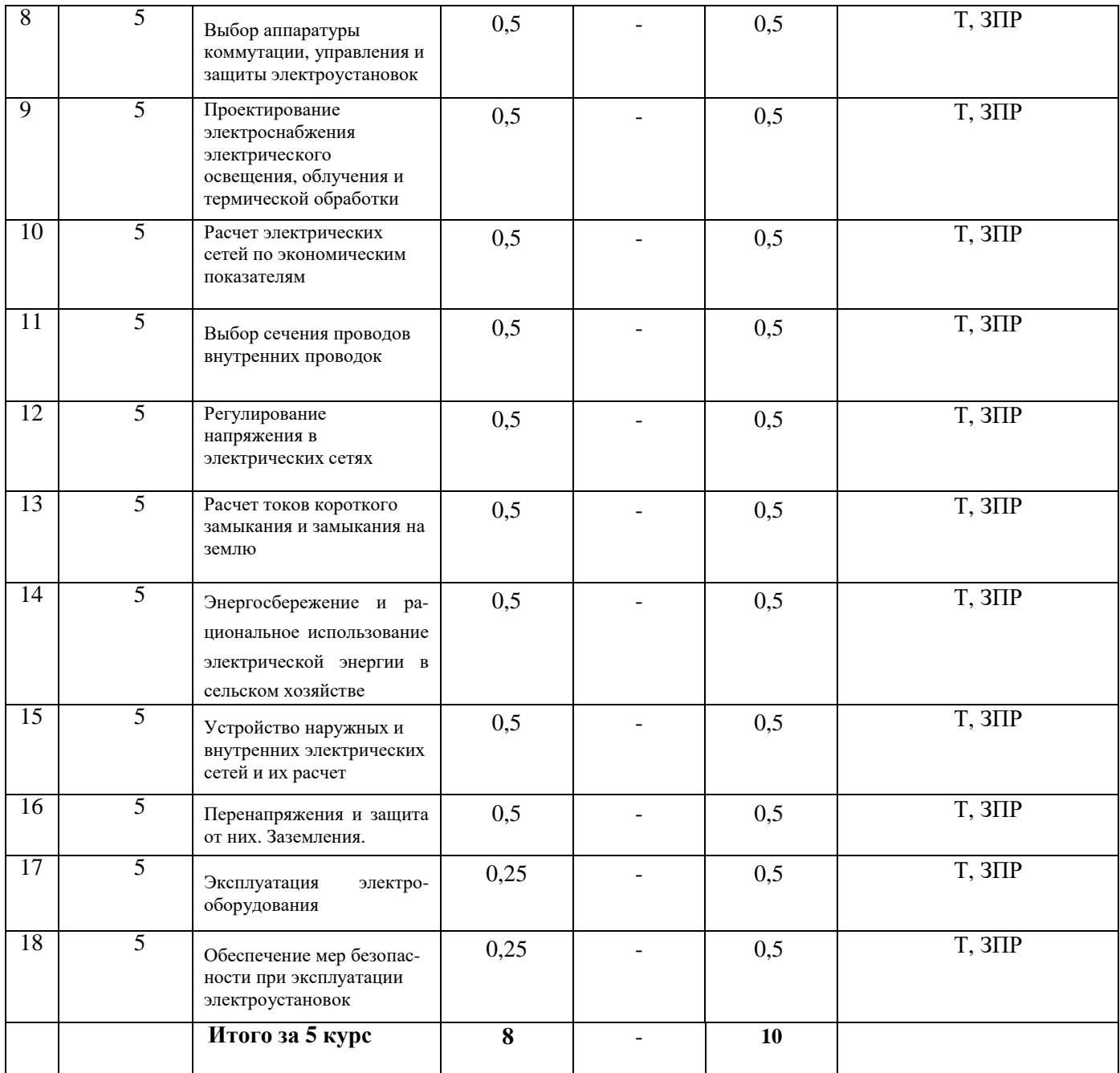

# **5.3 Практические занятия**

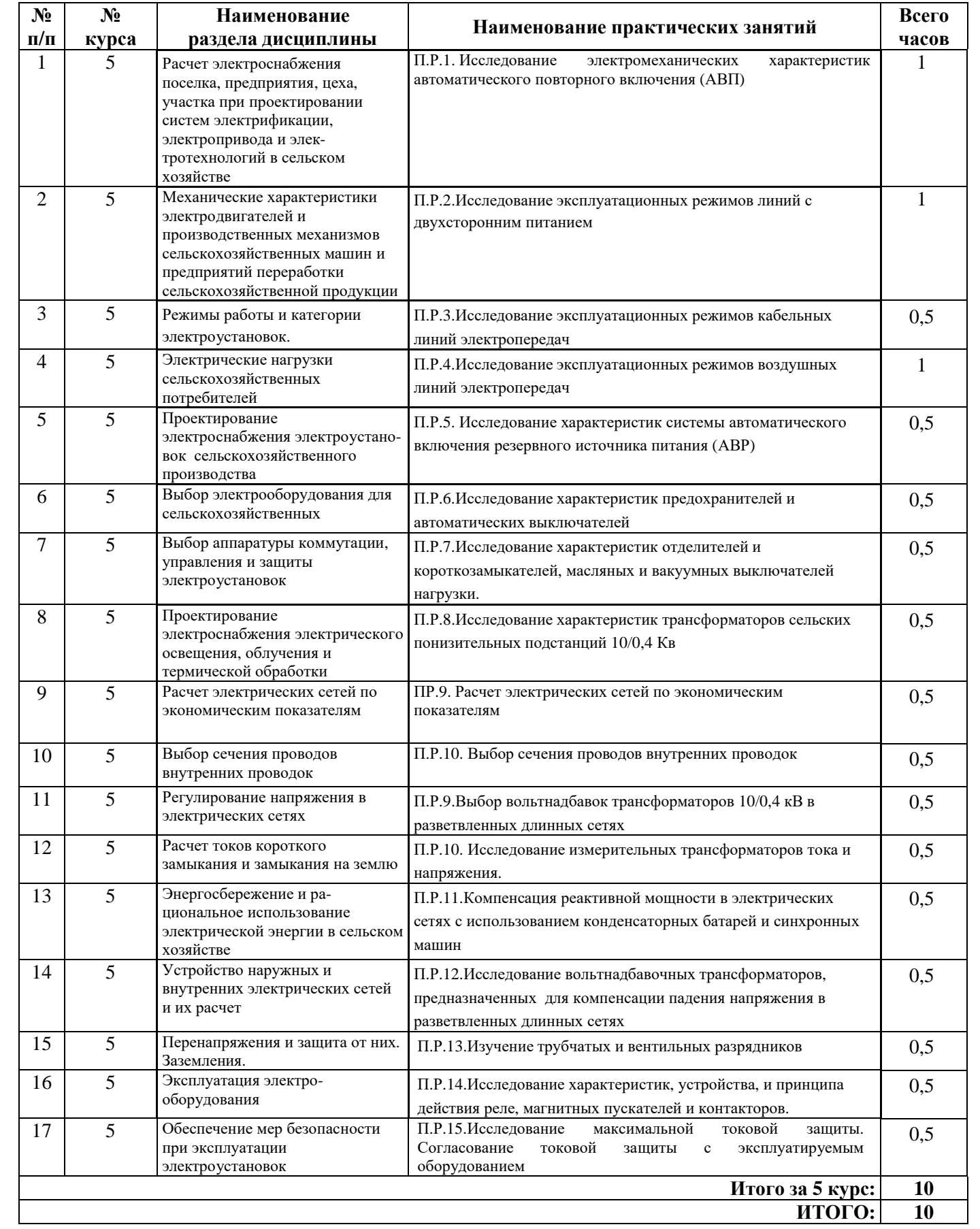

# **5.4 Контактная работа при проведении учебных занятий в форме практической подготовки**

# Практические занятия:

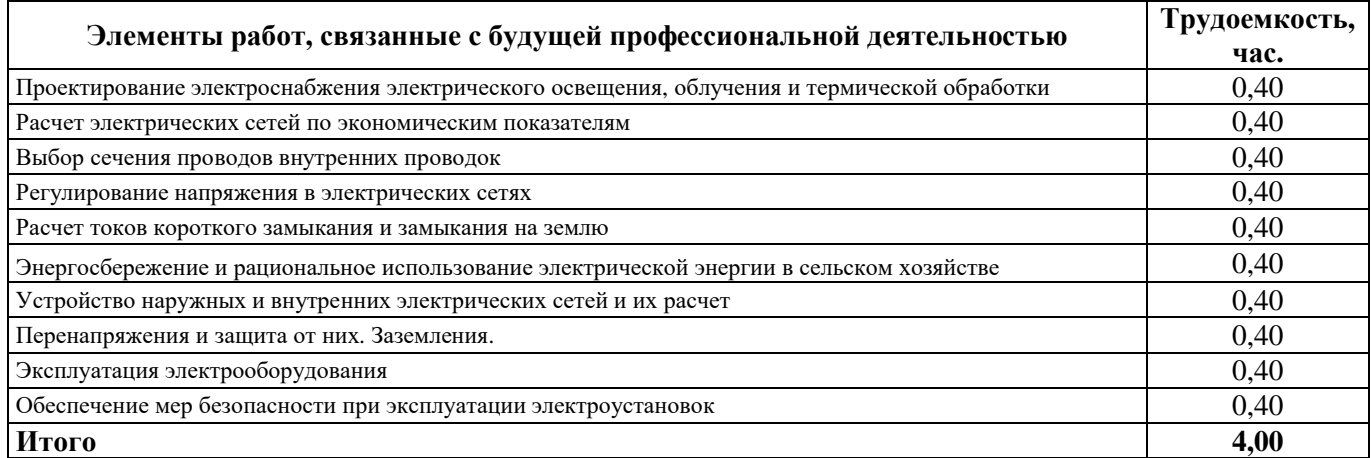

# **6 Перечень учебно-методического обеспечения для самостоятельной работы обучающихся по дисциплине**

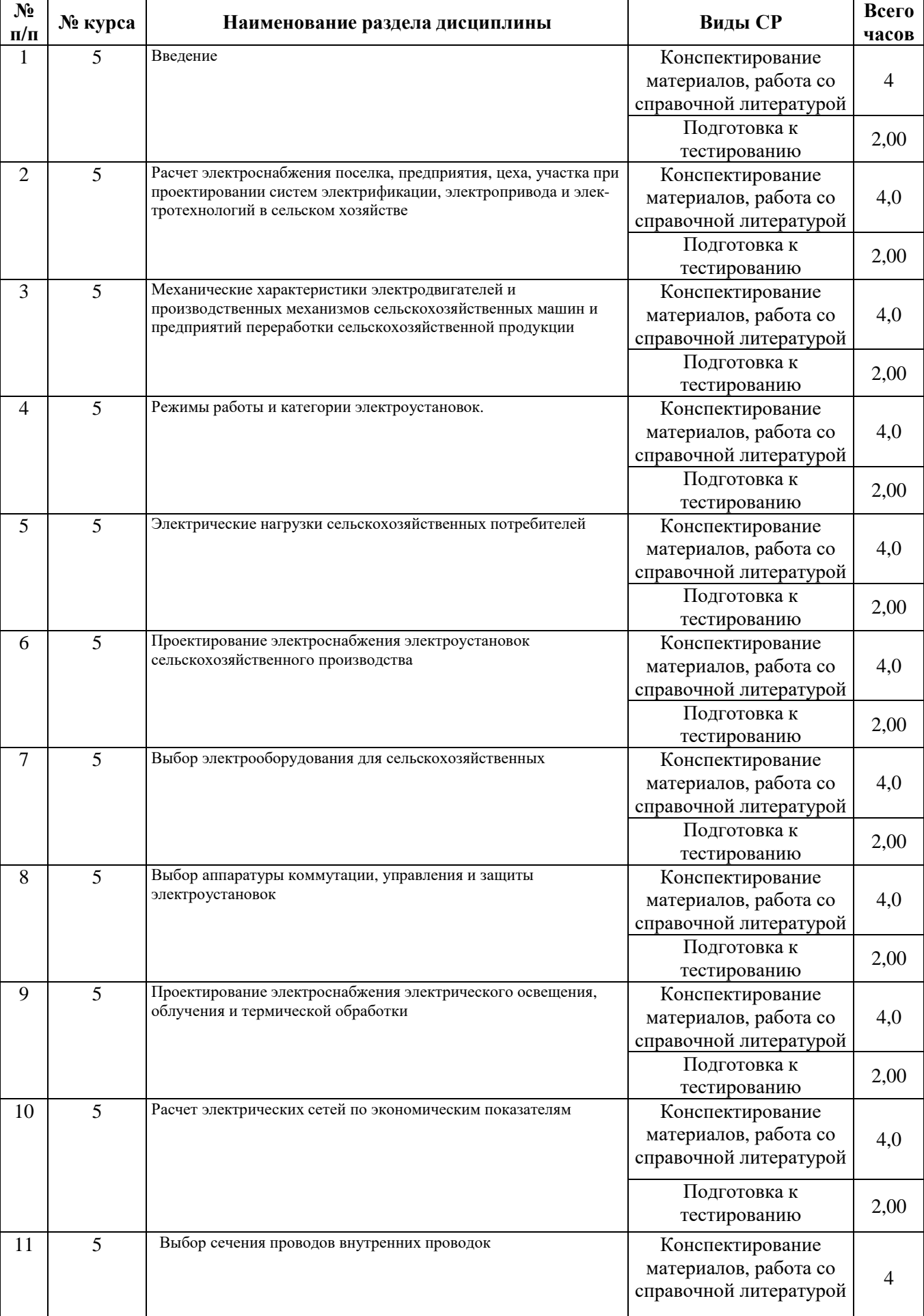

# **6.1 Виды самостоятельной работы обучающихся (СР)**

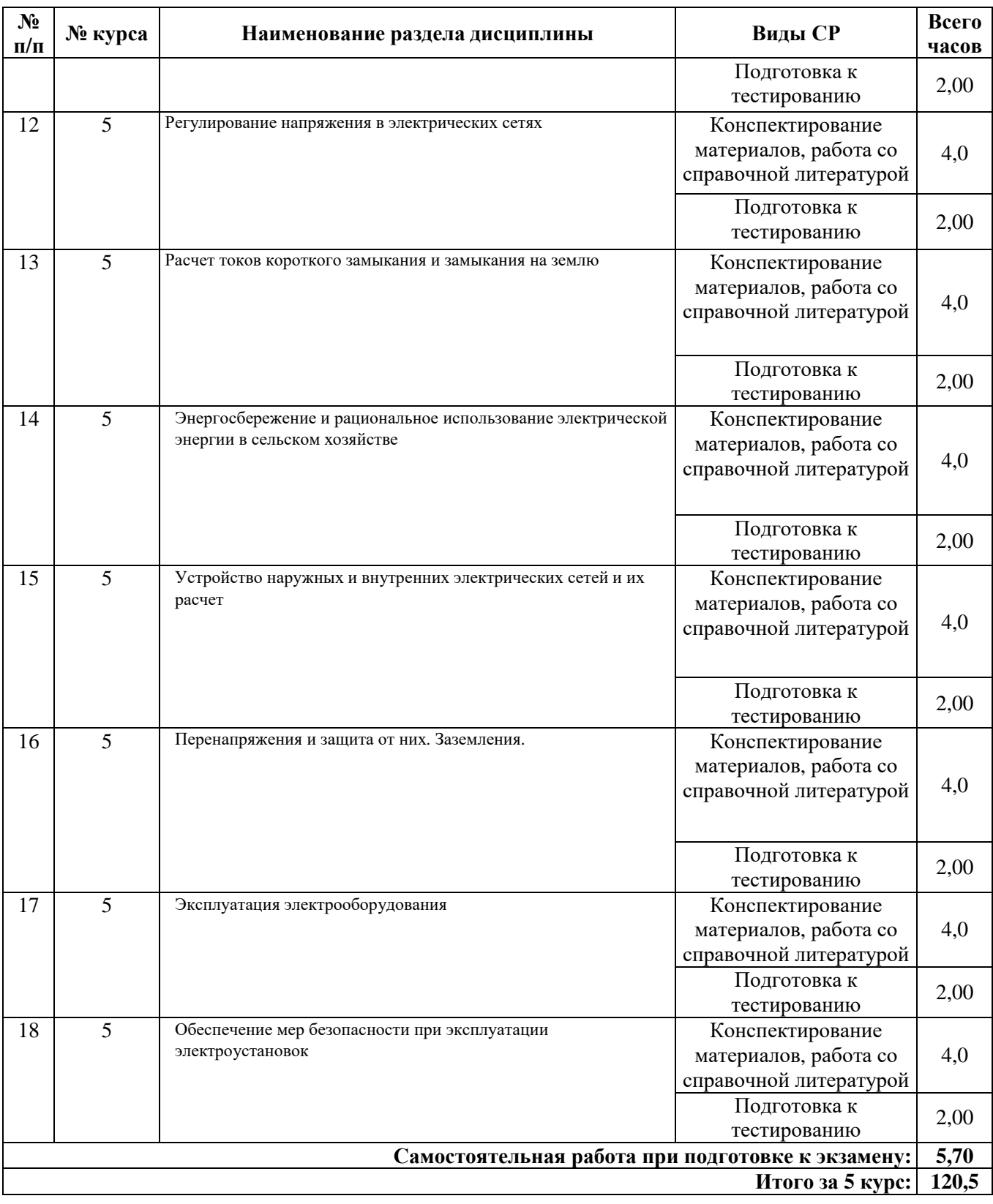

#### **6.2 Методические указания (для самостоятельной работы)**

Для самостоятельного изучения материалов по дисциплине «Проектирование систем электрификации» обучающиеся могут воспользоваться следующими авторскими методическими указаниями: Орлов П.С., Проектирование систем электрификации [Электронный ресурс]: учебно-метод. пособ. по вып. курс. проекта для обуч. по напр. подг. 35.03.06 «Агроинженерия» проф. "Электрооб-е и электр-ии в АПК" / П.С. Орлов, А.С. Степанов, Ярославль, ФГБОУ ВО Ярославская ГСХА, 2019, 102c// Электронная библиотека ЯГСХА. // Электронная библиотека ЯГСХА. – Режим доступа: [https://biblio-yaragrovuz.jimdo.com/](http://192.168.2.44/buki_web/bk_cat_find.php)электронный-каталог/ 25.06.2022, требуется авторизация.

#### **7 Фонд оценочных средств для проведения текущей и промежуточной аттестации обучающихся по дисциплине**

Фонд оценочных средств по дисциплине «Проектирование систем электрификации» – комплект методических и контрольно измерительных материалов, предназначен для оценивания уровня сформированности компетенций (ПКОС-8.1; ПКОС-9.1) на разных стадиях обучения на соответствие индикаторам достижения компетенций.

Фонд оценочных средств включает контрольные материалы для проведения текущего контроля успеваемости и промежуточной аттестации по завершению периода обучения.

Текущий контроль успеваемости обеспечивает оценивание хода освоения дисциплины и проводиться в виде компьютерного или бланочного тестирования.

Промежуточная аттестация имеет целью определить степень достижения запланированных результатов обучения по дисциплине за определенный период обучения (5 курс) и проводится в форме экзамена (5 курс).

#### **7.1 Перечень компетенций с указанием этапов их формирования в процессе освоения ОПОП ВО**

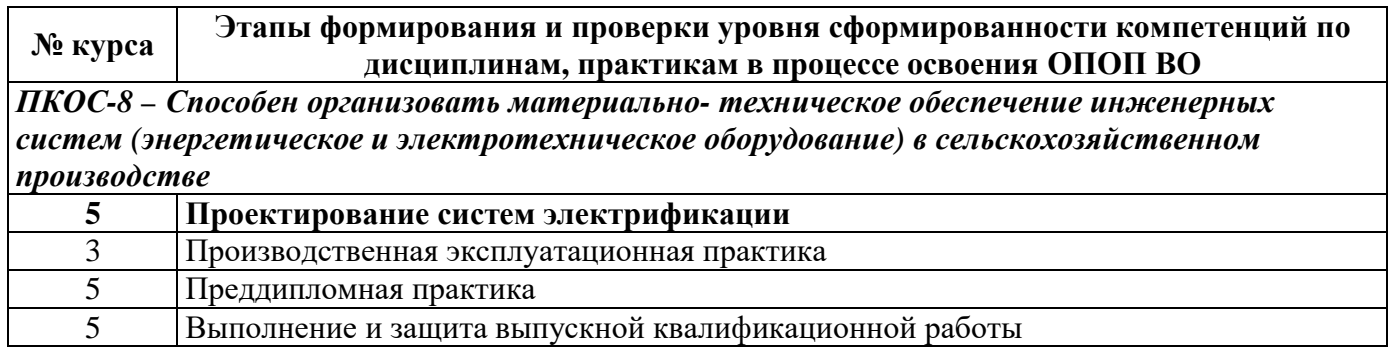

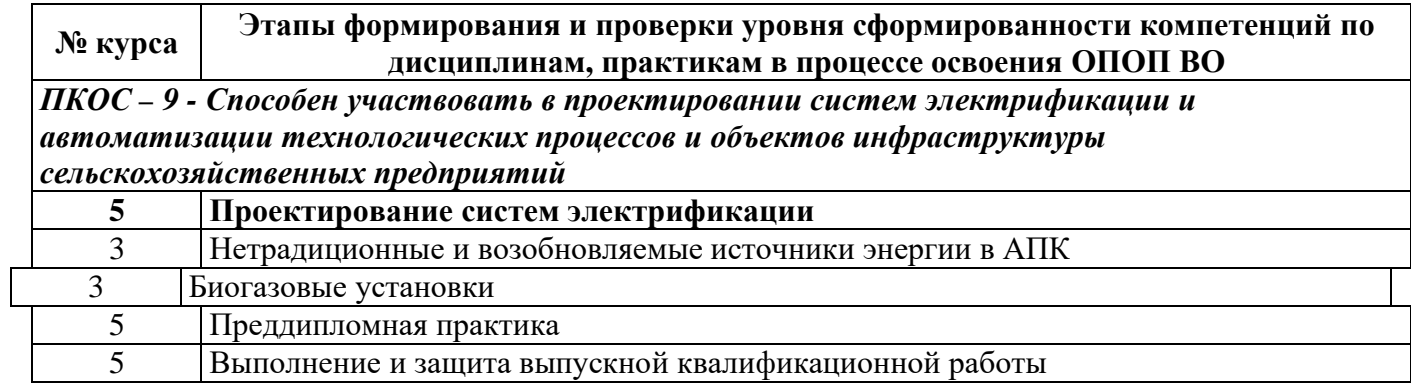

**7.2 Описание показателей и критериев оценивания компетенций на различных этапах их формирования, описание шкал оценивания**

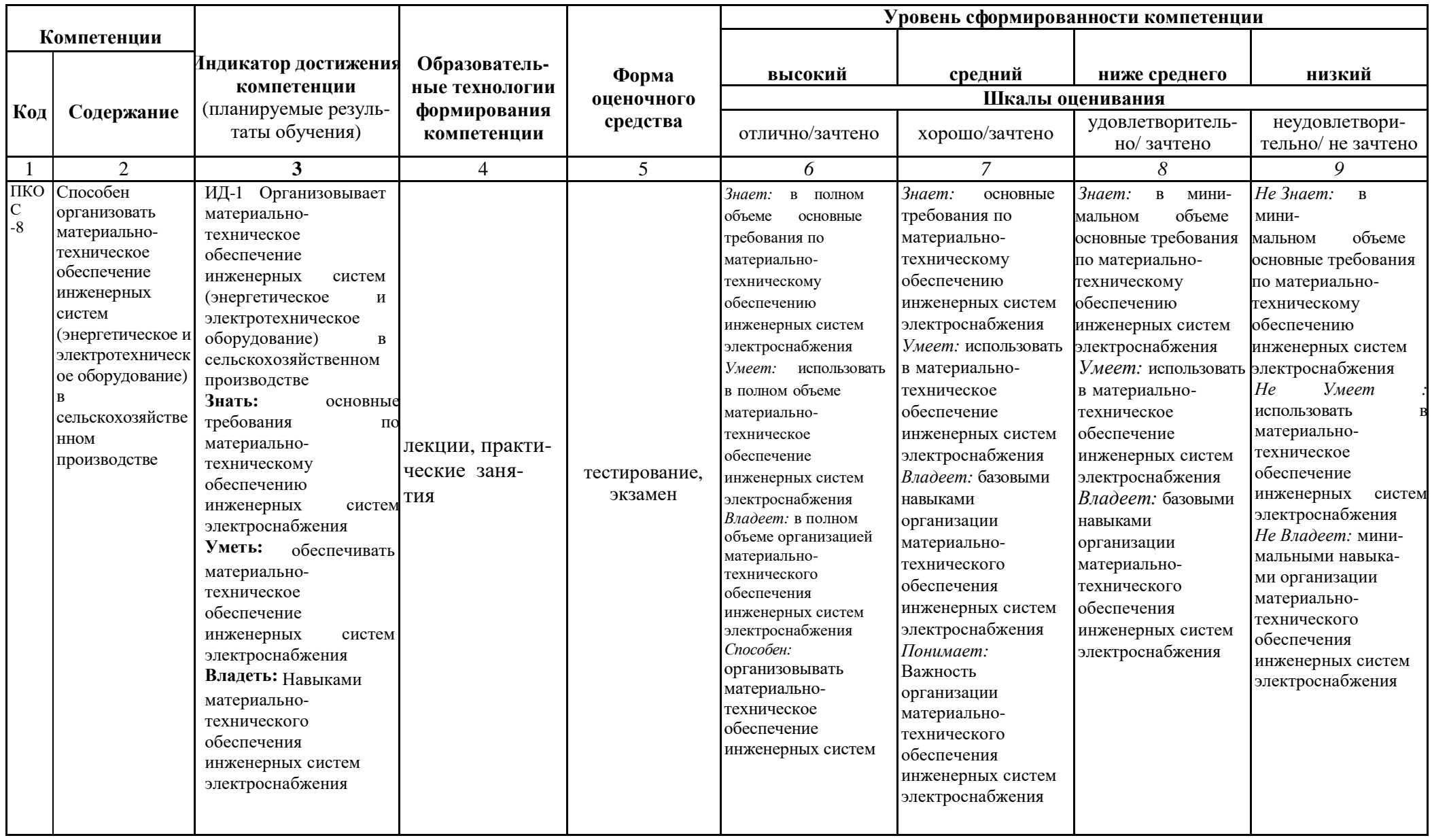

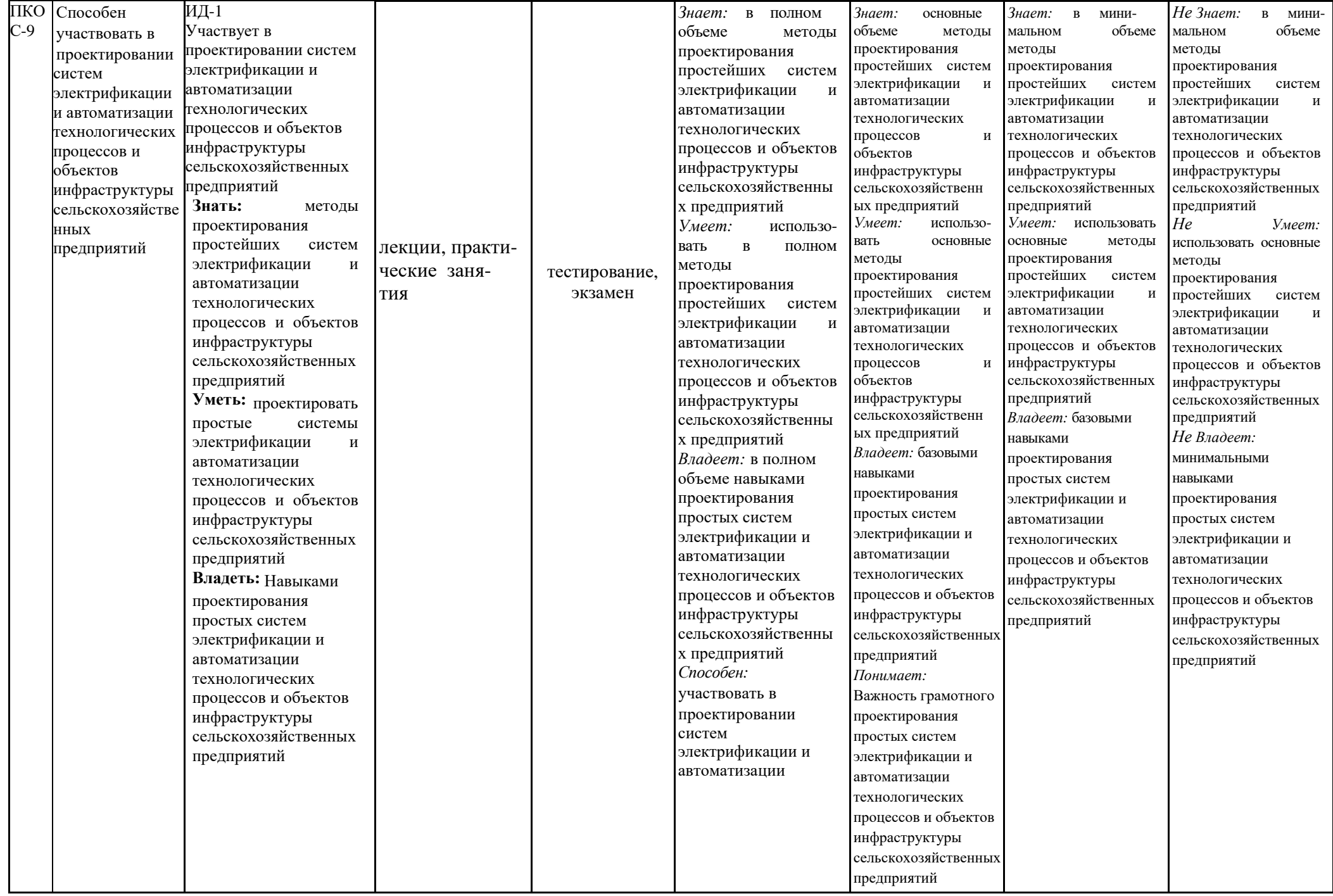

**7.3 Типовые контрольные задания или иные материалы, необходимые для оценки знаний, умений, навыков, характеризующих этапы формирования компетенций в процессе освоения образовательной программы**

**7.3.1 Типовые задания для проведения текущего контроля и рубежного тестирования**

*Примеры вопросов для защиты практических работ:*

1. Какими нормативными документами следует руководствоваться при проектировании системы электрификации.

2. Что такое типовой проект, и какова его роль при проектировании объекта.

3. Что должен содержать проект для реализации его на практике.

4. Общие вопросы проектирования электротехнической части проектов

5. Проектирование молниезащиты зданий и сооружений.

6. Проектирование молниезащиты опасных зданий и сооружений.

7. Виды молниеотводов.

8. Методики расчета молниеотводов.

9. Особенности применения молниеотводов у зданий длинна которых составляет более 250 метров.

10. Виды заземлителей.

11. Расчет защитного заземления.

12. Расчет системы заземления сетей 0,4 кВ.

13. Заземляющий контур и защитная сетка уравнивания потенциалов.

14. Заземляющий кабель. Защитный ноль.

15. Методика расчета системы вентиляции сварочных участков

16. Методика расчета системы вентиляции животноводческих помещений.

17. Проектирование и вентиляции для административных и жилых помещений.

18. Проектирование и вентиляции для животноводческих помещений.

19. Методика расчета системы вентиляции для помещений с повышенной температурой.

20. Какие существуют компьютерные программы для проектирования системы вентиляции

21. Методики расчета облучательных электроустановок.

22. Применение облучательных электроустановок в растениеводстве.

23. Применение облучательных электроустановок в животноводстве.

24. Применение облучательных электроустановок на производстве.

25. Виды облучательных электроустановок

26. Способы прокладки и условия в соответствии с особенностями объекта проектирования.

27. Чем отличается система электроснабжения высоковольтных сетей

от системы электроснабжения внутренних сетей.

28. Методика расчета и выбора пускозащитной аппаратуры.

29. Методика расчета и выбора предохранителей.

30. Методика расчета силовой сети, питающей реактивных потребителей эл. энергии.

31. Расчет сечения и выбор марки проводов и кабелей.

32. Выбор конструктивного выполнения внутренних электрических сетей

### *Примеры тестовых заданий для проведения текущего контроля и рубежного тестирования:*

Какой линией на схеме расположения отображены система проводки силовой сети и освещения помещений:

- 1) основной;
- 2) утолщенной;
- 3) тонкой;
- 4) штрих пунктирной.

Какой линией на схеме расположения отображен заземляющий контур помещений:

- 1) основной;
- 2) утолщенной;
- 3) тонкой;
- 4) штрих пунктирной.

Какой линией на схеме расположения отображена система сигнализации или аварийное освещение:

- 1) основной;
- 2) утолщенной;
- 3) тонкой;
- 4) штриховая.

Каким типом линии выполняют силовые схемы?

- 1) сплошная тонкая;
- 2) штриховая;
- 3) волнистая;

При проектировании микроклимата в животноводческом помещении обычно рассчитывают:

- 1) вентиляцию
- 2) установку для нагрева воздуха в помещении
- 3) потери тепла в помещении

4) тепловой баланс

При проектировании животноводческого помещения систему

вентиляции рассчитывают:

1) по углекислому газу;

2) по влажности;

3) по тепловыделениям;

4) все ответы верны.

При проектировании жилого помещения и административных зданий систему вентиляции рассчитывают:

1) по углекислому газу;

2) по влажности;

3) по тепловыделениям;

4) все ответы верны

# **7.3.2 Типовые задания для проведения промежуточной аттестации (экзамена)**

# *Компетенции<sup>1</sup> :*

ПКОС-8 – Способен организовать материально- техническое обеспечение инженерных систем (энергетическое и электротехническое оборудование) в сельскохозяйственном производстве;

ПКОС -9 - Способен участвовать в проектировании систем электрификации и автоматизации технологических процессов и объектов инфраструктуры сельскохозяйственных предприятий.

# *Вопросы к экзамену:*

1.Типы электростанций.

2.Определение качества электроэнергии.

3.Приборы, контролирующие качество электрической энергии.

4.Влияние условий с/х производства на работу и выбор эектрооборудования.

5.Категории эл.снабжения потребителей.

6.Порядок передачи электроэнергии потребителям.

7.В каких осях строится механическая характеристика.

8.Скольжение асинхронного эл.двигателя.

9.Скорость вращения магнитного поля статора АЭД.

10.Определение скорости вращения ротора АЭД с к.з.р.

11. Условия создания вращающегося магнитного поля в однофазном АЭД.

12.Конденсаторный пуск однофазного АЭД.

<sup>1</sup> Все вопросы к дифференцированному зачету и экзамену, а также практические задания для проведения экзамена и задания к курсовой работе являются комбинированными и позволяют оценить комплексный уровень сформированности компетенций с учетом индикаторов достижений

13.Включение обмотки статора 3х фазного АЭД в однофазную сеть.

14.Способы регулирования угловой скорости АЭД, машины постоянно-го тока

с последовательным, параллельным, смешанным возбуждением.

15.Режимы работ.

16.Характеристика потребителей первой, второй, третьей категории.

17.Когда перерыв в снабжении эл. энергией допускается не более суток,

18.В каком случае предусмотрен 100% резерв и АВР.

19.Перечислить графики нагрузок.

20.Понятие установленной мощности.

21.Определение расчетной мощности.

22.Нагрузки на шинопроводы, на пункты распределительные.

23.Выбор схем электроснабжения.

24.Расчет нагрузок. Выбор КТП.

25.Центр нагрузок, место расположения КТП.

26.Классификация эл.термических установок.

27.Деление нагревательных элементов по материалу и конструкции.

28. Методика расчета нагревателя эл.печи.

29.Применение эл.двигателей с повышенным пусковым моментом –мешалки, транспортеры, центрифуги, компрессоры.

30.Двигатели с повышенным скольжением, частые и тяжелые пуски. Режим работы-повторно-кратковременный.

31.Двухскоростные эл.двигатели. Способы соединения обмоток.

32.Трехскоростные эл.двигатели –две независимые обмотки.

33.Устройство и назначение трансформаторов тока.

34.Устройство и назначение тансформаторов напряжения.

35.Назначение выключателей нагрузки, коротко-замыкателей, отделителей, разъединителей. Приводы к выключателям.

36.Назначение компенсационных установок. Конденсаторы и СД.

37.Классификация реле по способу действия, по источникам питания оперативных цепей.

38 Назначение АПВ, АВР.

39.Расчет сечения линии по экономической плотности тока.

40.Выбор сечения провода по таблице минимальных сечений.

41.Обеспечение равномерной нагрузки трехфазной сети.

42.Выбор сечения проводов по нагреву (по нагрузке) по таблицам длительнодопустимых токов.

43.Выбор сечения проводов по таблицам минимальных сечений (ПУЭ)

44.Проверка сечения провода по допустимой потере напряжения.

45. В случае защиты линии автоматическими выключателями – проверяют по условию:

– ток допустимый кабеля (провода) больше номинального тока расцепителя автоматического выключателя.

– расчет токов короткого замыкания (ТКЗ) и проверка аппаратов за-щитына надежность срабатывания

– ток однофазного к.з. > 3тока плавкой вставки – для предохраните-лей.

– ток однофазного к.з. > 3тока н.расцепителя – для выключателей с комбинированным расцепителем.

46.Способы регулирования напряжения силовых трансформаторов. В каких пределах

47.Проверка сети 0,38 кВ на успешность запуска мощного АЭД с к.з.р.

48.Регулирование напряжения с помощью конденсаторов продольного и поперечного присоединения.

49.Способы расчета токов короткого замыкания.

50.Составление расчетных схем и схем замещения.

51. Расчет трехфазных, двухфазных ТКЗ.

52.Определение полного суммарного сопротивления цепи.

53.Расчет однофазного ТКЗ.

54.Рациональное электропотребление – минимум расхода эл.энергии на единицу продукции.

55.Виды потерь эл.энергии: отчетные, расчетные (технологические), коммерческие.

56. Перечислить мероприятия по снижению потерь эл.энергии каче-ственный ремонт эл.оборудования, установка в сетях компенсирующих и симметрирующих устройств, применение трансформаторов с РПН, замена устаревшего оборудования постоянство напряжения на шинах питающей подстанции и т.д.

57.Рациональное электропотребление – минимум расхода эл.энергии на единицу продукции.

58.Виды потерь эл.энергии: отчетные, расчетные (технологические), коммерческие.

59. Перечислить мероприятия по снижению потерь эл.энергии качественный ремонт эл.оборудования, установка в сетях компенсирующих и симметрирующих устройств, применение трансформаторов с РПН, замена устаревшего оборудования постоянство напряжения на шинах питающей подстанции и т.д.

60.Рациональное электропотребление – минимум расхода эл.энергии на единицу продукции.

61.Виды потерь эл.энергии: отчетные, расчетные (технологические), коммерческие.

62. Перечислить мероприятия по снижению потерь эл.энергии качественный ремонт эл.оборудования, установка в сетях компенсирующих и симметрирующих устройств, применение трансформаторов с РПН, замена устаревшего оборудования постоянство напряжения на шинах питающей подстанции и т.д.

63.Рациональное электропотребление – минимум расхода эл.энергии на единицу продукции.

64.Виды потерь эл.энергии: отчетные, расчетные (технологические), коммерческие.

65. Перечислить мероприятия по снижению потерь эл.энергии каче-ственный ремонт эл.оборудования, установка в сетях компенсирующих и симметрирующих устройств, применение трансформаторов с РПН, замена устаревшего оборудования постоянство напряжения на шинах питающей подстанции и т.д.

### *Практические задания для проведения экзамена:*

1. Задача

**Дано**: Электродвигатель типа 4А50В2УЗ; P=0,12 кВт; n=2710 об/мин; η = 63 $cos \phi = 0.7$ . (легкий режим)

**Определить**: Ток номинальный, ток пусковой, скольжение, ток номинальный расцепителя автомата, ток отсечки автомата.

**Выбрать**: предохранитель НПН, выключатель автоматический – ВА; АП50Б, магнитный пускатель с «Пуск», «Стоп» - ПМЛ, ПМ12

**Определить**: сечение провода марки ПВ.

**Выбрать** распределительный пункт для эл. двигателей;

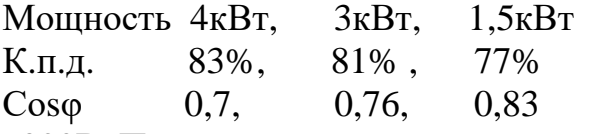

Напряжение сети 380В. Проверить селективность выключателей.

2. Задача

**Дано:** Электродвигатель типа 4А160S6УЗ; P=11 кВт; n=975 об/мин;

 $\eta = 86\%$ ; cos  $\varphi = 0.86$ . (тяжелый режим)

**Определить:** ток номинальный, ток пусковой, скольжение,

ток плавкой вставки предохранителя,

номинальный ток расцепителя,

ток отсечки выключателя.

**Выбрать**: предохранитель НПН,

выключатель автоматический – ВА; АЕ,

(1Р54) магнитный пускатель реверсивный с «П-С» – ПМЛ, ПМ12

Повысить коэффициент мощности до 0,91 и определить емкость конденсаторной установки.

Выбрать распределительный пункт с вводным выключателем для эл. двигателей:

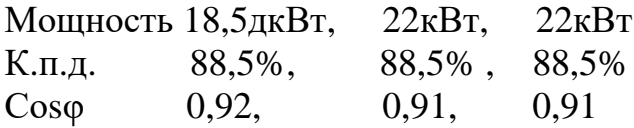

Напряжение сети 380В. Проверить селективность выключателей.

3. Задача

```
Дано: Электродвигатель типа 4А280S6УЗ; P=75 кВт; n=985об/мин;
   \eta = 92 ?; сов \varphi = 0.89. (тяжелый режим)
```
**Определить:** ток номинальный, ток пусковой, скольжение,

ток плавкой вставки предохранителя, ток расцепителя, ток отсечки

автомата.

**Выбрать**: предохранитель ПН2

выключатель автоматический – ВА; А3700

(1Р00) магнитный пускатель нереверсивный – ПМЛ

Повысить коэффициент мощности до 0,93 и определить емкость конденсаторной установки.

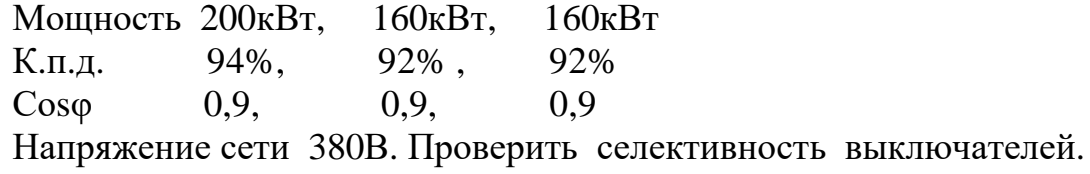

4. Задача

**Дано:** Электродвигатель типа 4АН100S8/6/4/2У3; P=0,5/0,63/0,9/1,1 кВт; η=53/52/62/57 %; cosφ=0,58/0,57/0,78/0,87;  $I_n/I_H=5/5,5/6/7$ ;

**Определить:** ток номинальный, ток пусковой,

номинальный ток расцепителя, ток отсечки выключателя, скорость вращения ротора.

Определить сечение провода марки АПВ.

Выбрать распределительный пункт с вводным выключателем для эл. двигателей:

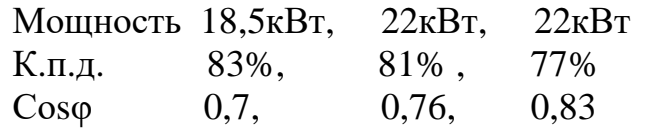

Напряжение сети 380В. Проверить селективность выключателей.

#### **7.4 Методические материалы, определяющие процедуры оценивания знаний, умений, навыков, характеризующих этапы формирования компетенций**

Контроль освоения дисциплины и оценка знаний обучающихся на зачете с оценкой, экзамене и защите курсовой работы производится в соответствии с Положением о проведении текущего контроля успеваемости и промежуточной аттестации обучающихся по образовательным программам высшего образования.

#### **Тестовые задания**

#### *Критерии оценки знаний обучающихся при проведении тестирования:*

Оценка *«отлично»* выставляется при условии правильного ответа обучающегося не менее чем 85 % тестовых заданий.

Оценка *«хорошо»* выставляется при условии правильного ответа обучающегося не менее чем 70 % тестовых заданий.

Оценка *«удовлетворительно»* выставляется при условии правильного ответа обучающегося не менее 51 % тестовых заданий.

Оценка *«неудовлетворительно»* выставляется при условии правильного ответа обучающегося менее чем на 50 % тестовых заданий.

#### **Курсовая работа**

*Критериями оценки курсовой работы являются:* правильность выполнения расчетно-графического материала, обоснованность выбора источников литературы, степень соблюдения требований к оформлению и др. Курсовая работа – это самостоятельная учебно-исследовательская работа студента, выполненная под руководством преподавателя, одна из основных форм учебных занятий и форм контроля учебной работы студентов. Задания на выполнение курсовых работ утверждаются на заседании кафедры, утверждаются приказом ректора академии и выдаются студенту; одновременно на заседании кафедры утверждается график подготовки разделов по курсовому проектированию. Срок сдачи курсовых работ – за 2 недели до начала экзаменационной сессии. Перед этим студенты должны проверить соблюдение всех необходимых требований по содержанию и оформлению курсовой работы. Несоблюдение требований может повлиять на оценку; курсовая работа может быть возвращена для доработки или повторного выполнения. Курсовой работа, выполненная с соблюдением рекомендуемых требований, оценивается и допускается к защите. Для защиты курсовых работ на кафедре создается комиссия с участием непосредственно руководителей работ. Процедура защиты курсовой работы включает в себя: выступление студента по теме и результатам выполненной работы (5 – 8 мин), ответы на вопросы членов комиссии. На защите студент должен уметь обоснованно и доказательно раскрыть сущность темы курсовой работы и обстоятельно ответить на вопросы. Окончательная оценка за курсовую работу проставляется преподавателем дисциплины после защиты ее студентом. Работа оценивается дифференцированно с учетом качества (соблюдения требований к оформлению) ее выполнения, содержательности выступления и ответов студента на вопросы во время защиты работы. При необходимости преподаватель дисциплины может предусмотреть досрочную защиту курсовой работы. Курсовая работа оценивается по системе: «отлично», «хорошо», «удовлетворительно», «неудовлетворительно».

Оценка *«отлично»* ставится за работу, отвечающую всем требованиям к написанию и оформлению курсовых работ.

Оценка *«хорошо»* ставится за работу, написанную на достаточно высоком уровне, в полной мере раскрывающую план курсовой работы, однако содержащую незначительные ошибки в изложении или оформлении текстового, иллюстративного материала, или рекомендаций по улучшению ситуации.

Оценка *«удовлетворительно»* ставится за работу, в которой недостаточно полно отражены основные вопросы темы, использовано небольшое количество или устаревшие источники литературы, нарушена логика и стиль изложения, отсутствует соблюдение требований к оформлению, отсутствуют авторские выводы и предложения.

Оценка *«неудовлетворительно»* ставится за дословное переписывание материала одного или нескольких источников.

Положительная оценка по дисциплине, по которой предусматривается курсовая работа, выставляется только при условии успешной сдачи курсовой работы на оценку не ниже «удовлетворительно». Студентам, получившим неудовлетворительную оценку по курсовой работе, предоставляется право выбора новой темы курсовой работы или, по решению комиссии, доработки прежней темы, и определяется новый срок для ее выполнения и защиты. Пересдача неудовлетворительной оценки по одной и той же курсовой работе допускается не более двух раз.

#### **Экзамен**

#### *Критерии оценивания экзамена:*

Оценка *«отлично»* выставляется обучающемуся, показавшему всесторонние, систематизированные, глубокие знания вопросов экзаменационного билета и умение уверенно применять их на практике при решении конкретных задач, свободное и правильное обоснование принятых решений.

Оценка *«хорошо»* выставляется обучающемуся, если он твердо знает материал, грамотно и по существу излагает его, умеет применять полученные знания на практике, но допускает в ответе или в решении задач некоторые неточности, которые может устранить с помощью дополнительных вопросов преподавателя.

Оценка *«удовлетворительно»* выставляется обучающемуся, показавшему фрагментарный, разрозненный характер знаний, недостаточно правильные формулировки базовых понятий, нарушения логической последовательности в изложении программного материала, но при этом он владеет основными понятиями выносимых на экзамен, необходимыми для дальнейшего обучения и может применять полученные знания по образцу в стандартной ситуации.

Оценка *«неудовлетворительно»* выставляется обучающемуся, который не знает большей части основного содержания выносимых на экзамен вопросов тем дисциплины, допускает грубые ошибки в формулировках основных понятий и не умеет использовать полученные знания при решении типовых практических задач.

# **8 Перечень основной и дополнительной учебной литературы, необходимой для освоения дисциплины**

# **8.1 Основная учебная литература**

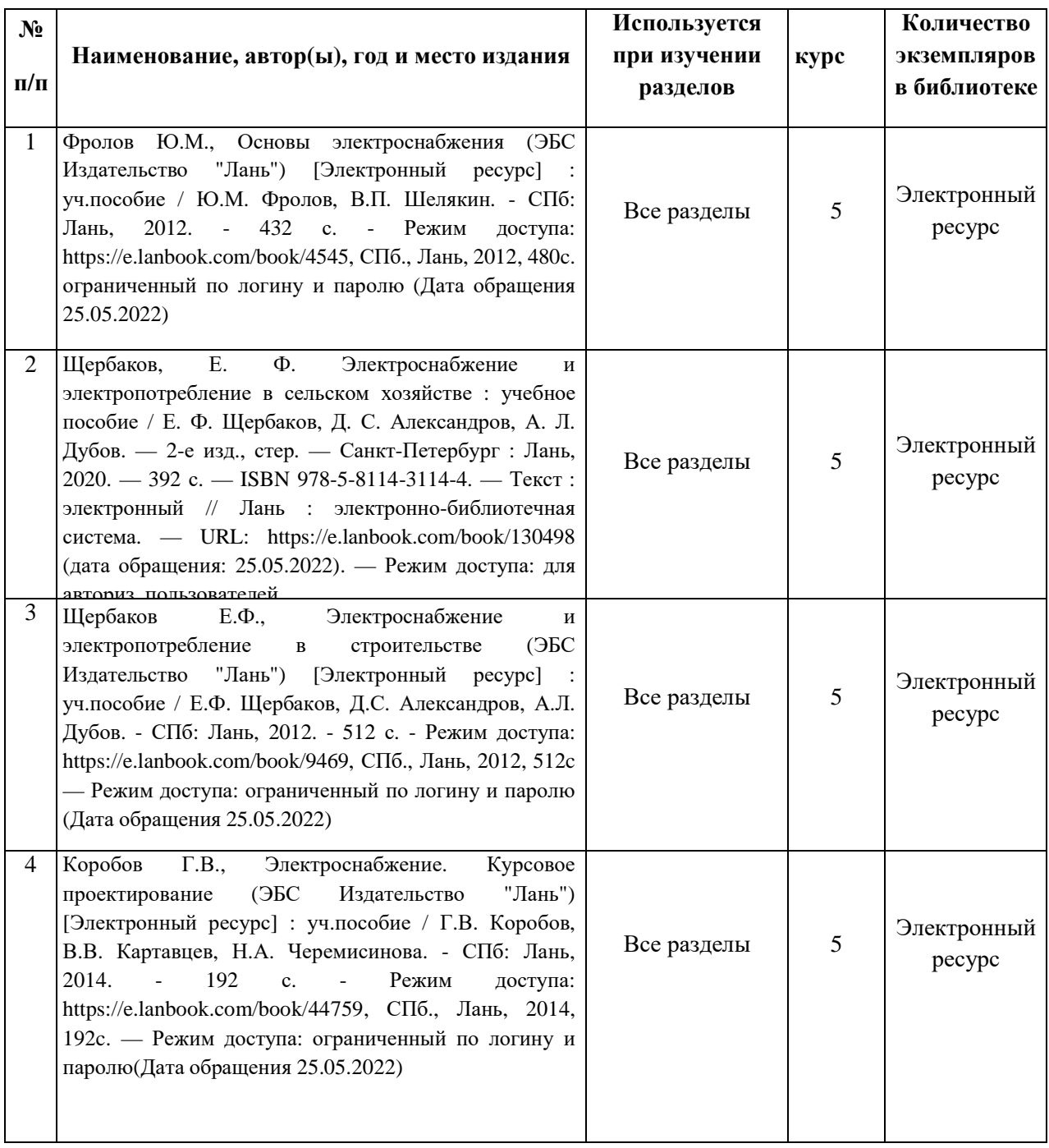

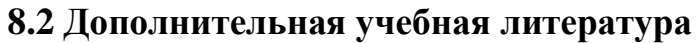

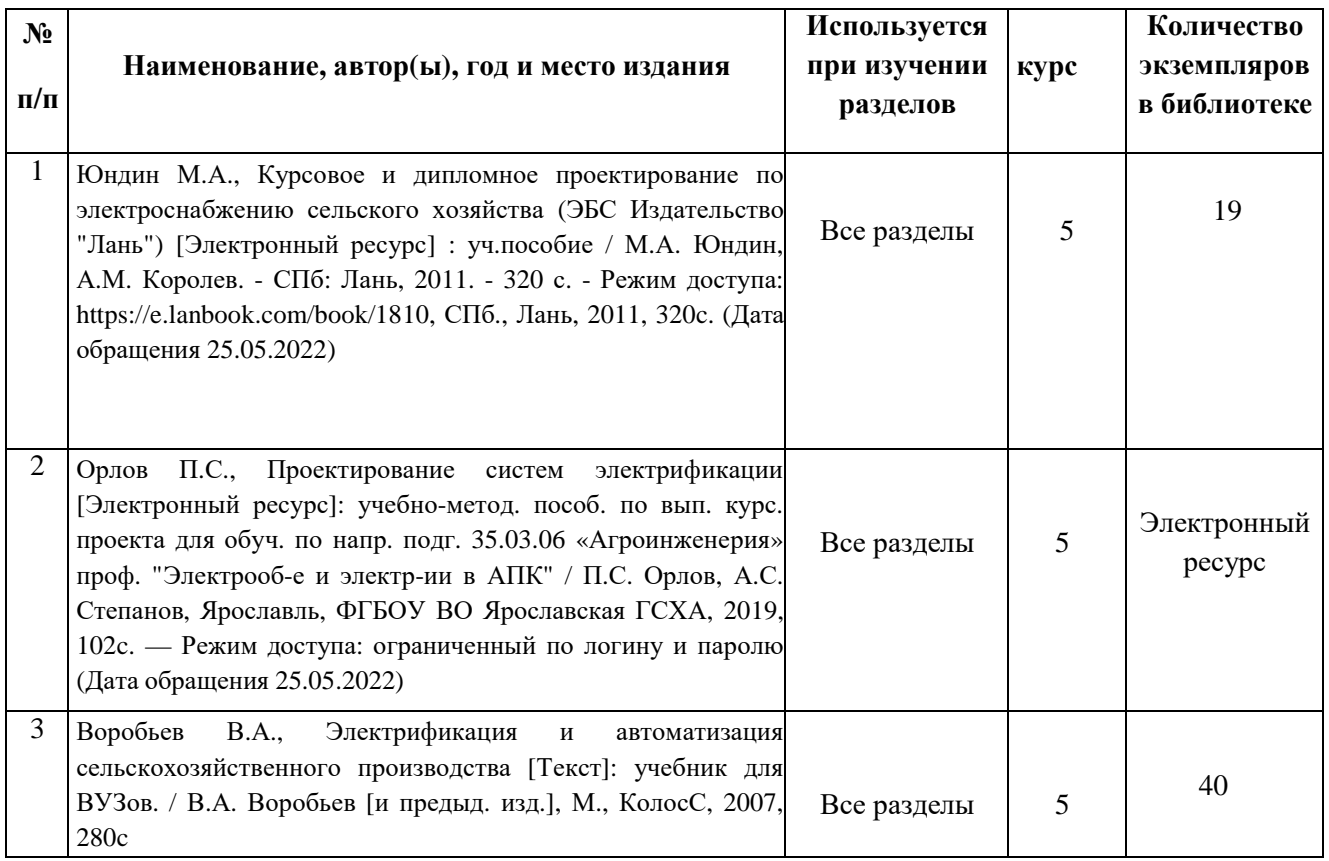

Доступ обучающихся к электронным ресурсам (ЭР) библиотеки ФГБОУ ВО Ярославская ГСХА осуществляется посредством электронной информационной образовательной среды академии и сайта по логину и паролю [\(https://biblio-yaragrovuz.jimdo.com/](https://biblio-yaragrovuz.jimdo.com/электронный-каталог)электронный-каталог).

#### **9 Перечень ресурсов информационно-телекоммуникационной сети Интернет**

# **9.1 Перечень электронно-библиотечных систем**

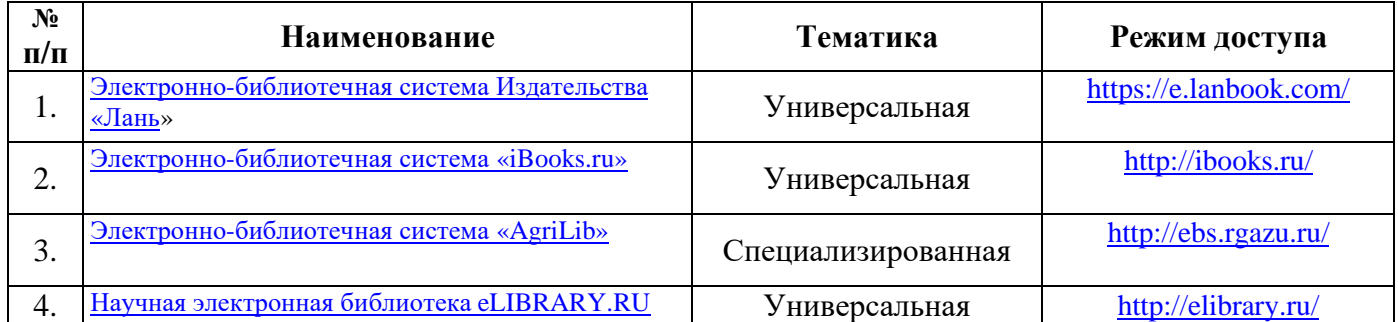

#### **9.2 Перечень рекомендуемых интернет-сайтов по дисциплине**

1. Министерство образования и науки Российской Федерации [Электронный ресурс]. – Режим доступа: [https://minobrnauki.gov.ru/,](https://minobrnauki.gov.ru/) свободный. - Загл. с экрана. - Яз. рус.

2. Федеральный портал «Российское образование» [Электронный ресурс]. – Режим доступа: [http://www.edu.ru,](http://www.edu.ru/) свободный. – Загл. с экрана. – Яз. рус.

3. Информационная система «Единое окно доступа к образовательным ресурсам» [Электронный ресурс]. – Режим доступа: [http://window.edu.ru,](http://window.edu.ru/) свободный. – Загл. с экрана. – Яз. рус.

4. Федеральный центр информационно-образовательных ресурсов [Электронный ресурс]. – Режим доступа: [http://fcior.edu.ru,](http://fcior.edu.ru/) свободный. – Загл. с экрана. – Яз. рус.

5. Министерство сельского хозяйства РФ [Электронный ресурс]. – Режим доступа: [http://mcx.ru/,](http://mcx.ru/) свободный. – Загл. с экрана. – Яз. рус.

6. Научная электронная библиотека eLIBRARY.RU [Электронный ресурс]. – Режим доступа: [http://elibrary.ru/,](http://elibrary.ru/) свободный. – Загл. с экрана. – Яз. рус.

7. Сельскохозяйственная электронная библиотека знаний [Электронный ресурс]. – Режим доступа: [http://www.cnshb.ru/akdil/,](http://www.cnshb.ru/akdil/) свободный. – Загл. с экрана. – Яз. рус.

8. Центральная научная сельскохозяйственная библиотека Россельхозакадемии [Электронный ресурс]. – Режим доступа: [http://www.cnshb.ru/,](http://www.cnshb.ru/) свободный. – Загл. с экрана. – Яз. рус.

9. Информационно-справочный портал. Проект Российской государственной библиотеки для молодежи [Электронный ресурс]. – Режим доступа: [www.library.ru,](http://www.library.ru/) свободный. – Загл. с экрана. – Яз. рус.

10. Электронная электротехническая библиотека [Электронный ресурс]. – Режим доступа: [http://www.electrolibrary.info/,](http://www.electrolibrary.info/) свободный. – Загл. с экрана. – Яз. рус.

| Вид учебных занятий | Организация деятельности обучающегося                               |
|---------------------|---------------------------------------------------------------------|
| Лекция              | Написание конспекта лекций: кратко, схематично, последовательно     |
|                     | фиксировать основные положения, выводы, формулировки,               |
|                     | обобщения; помечать важные мысли, выделять ключевые слова,          |
|                     | термины. Обозначить вопросы, термины, материал, который вызывает    |
|                     | трудности, пометить и попытаться найти ответ в рекомендуемой        |
|                     | литературе. Если самостоятельно не удается разобраться в материале, |
|                     | необходимо сформулировать вопрос и задать преподавателю на          |
|                     | консультации, на практическом занятии.                              |
| Лабораторная работа | Работа по алгоритмам, представленным в методических указаниях по    |
|                     | выполнению лабораторных работ. Анализ выполненной работы,           |
|                     | формулировка выводов по итогам выполненной работы на основании      |
|                     | материала, почерпнутого из конспектов лекций, основной и            |
|                     | дополнительной литературы, ресурсов сети Интернет. Поиск ответов    |
|                     | на контрольные вопросы.                                             |

**10 Методические указания для обучающихся по освоению дисциплины**

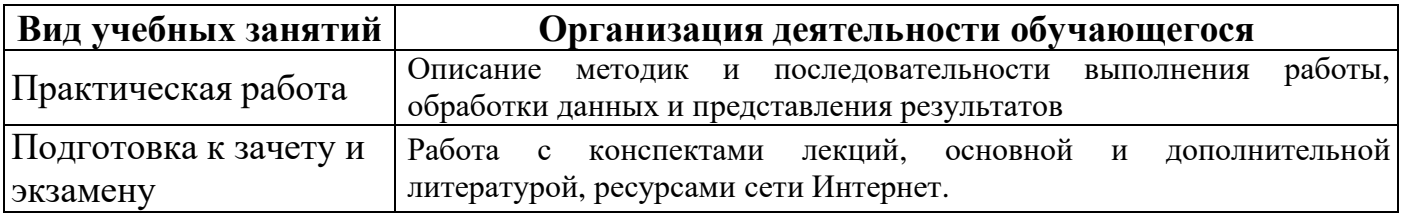

#### **11 Перечень информационных технологий, используемых при осуществлении образовательного процесса по дисциплине, включая перечень программного обеспечения и информационных справочных систем**

Информационные технологии, используемые при осуществлении образовательного процесса по дисциплине позволяют: обеспечить взаимодействие между участниками образовательного процесса, в том числе синхронное и (или) асинхронное взаимодействие посредством сети Интернет, в т.ч. с использованием электронной информационно-образовательной среды академии; фиксировать ход образовательного процесса, результатов промежуточной аттестации по дисциплине и результатов освоения образовательной программы; организовать процесс образования путем визуализации изучаемой информации посредством использования презентаций, учебных фильмов; контролировать результаты обучения на основе компьютерного тестирования.

#### **11.1 Перечень лицензионного и свободно распространяемого программного обеспечения учебного процесса**

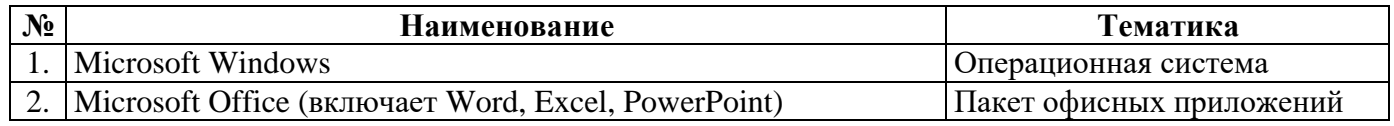

#### **11.2 Перечень профессиональных баз данных и информационных справочных систем**

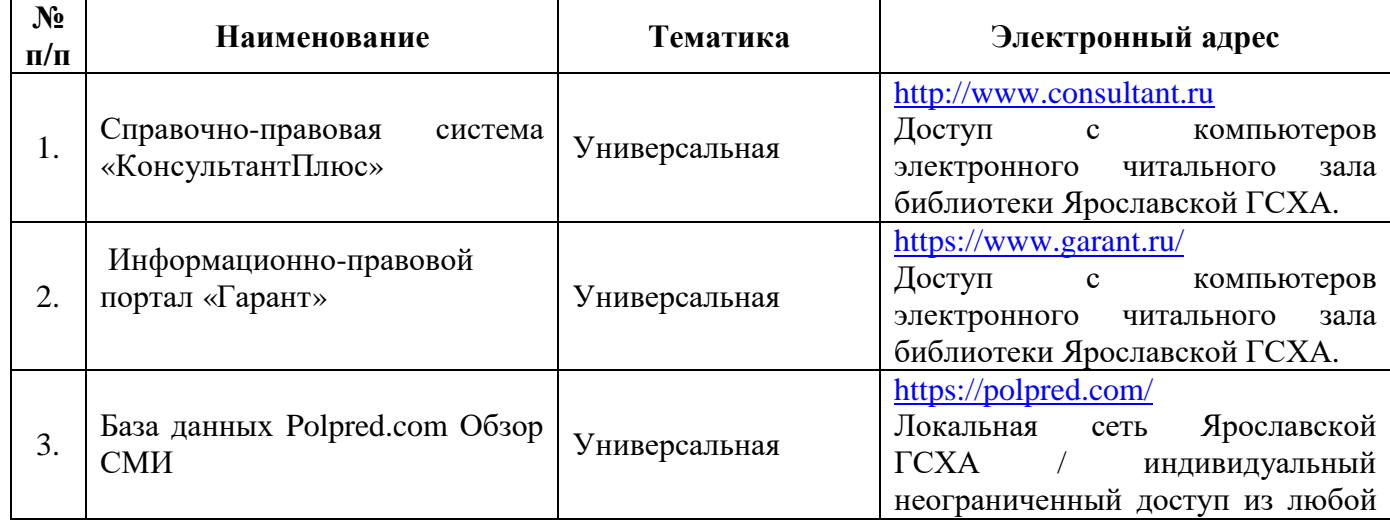

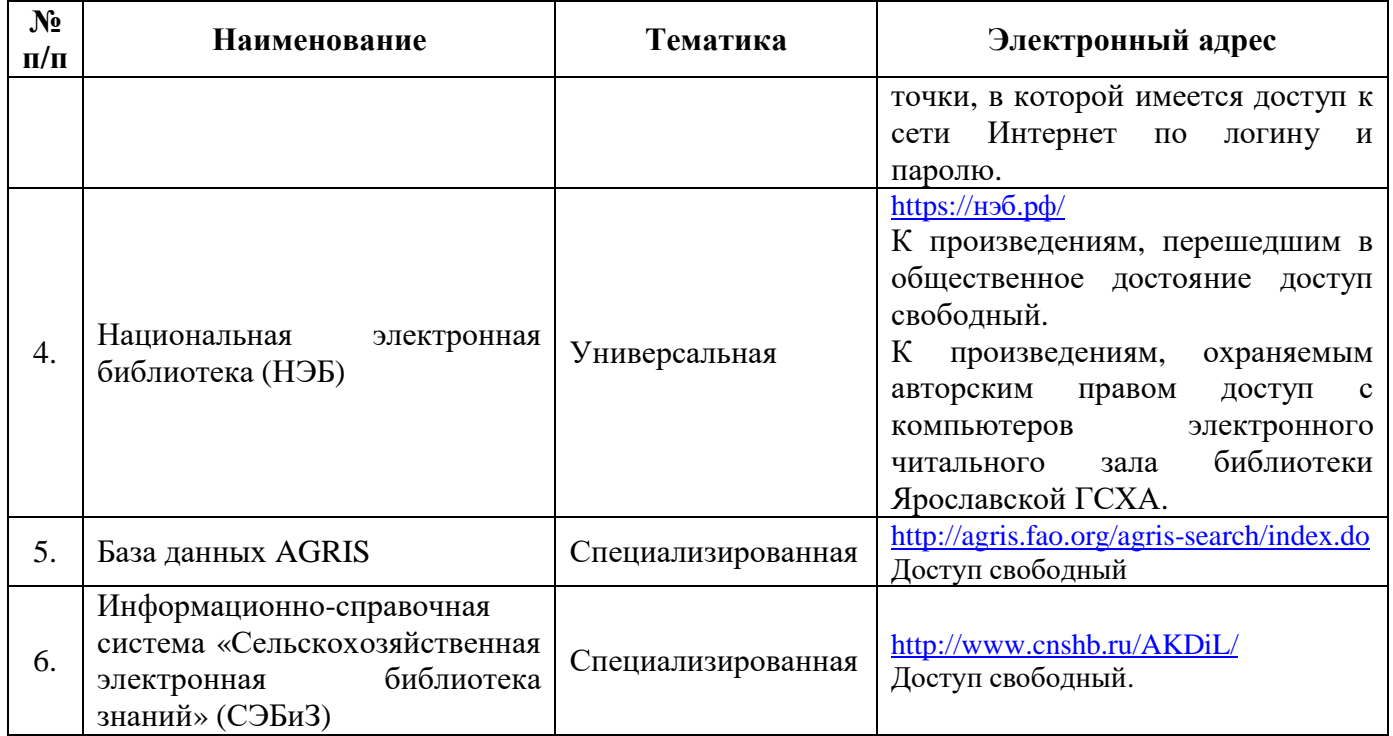

# **11.3 Доступ к сети Интернет**

Каждый обучающийся в течение всего периода обучения обеспечен индивидуальным неограниченным доступом (удаленным доступом) к сети Интернет и к электронной информационно-образовательной среде ФГБОУ ВО Ярославская ГСХА.

# **12 Материально-техническое обеспечение обучения по дисциплине**

По всем видам учебной деятельности в рамках дисциплины «Проектирование систем электрификации» используются помещения – учебные аудитории для проведения учебных занятий, предусмотренных учебным планом, оснащенные оборудованием и техническими средствами обучения. Помещения для самостоятельной работы обучающихся оснащены компьютерной техникой с возможностью подключения к сети Интернет и обеспечены доступом в электронную информационно-образовательную среду академии.

#### **12.1 Планируемые помещения для проведения всех видов учебной деятельности**

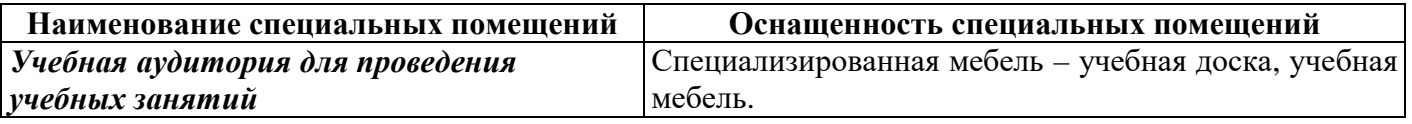

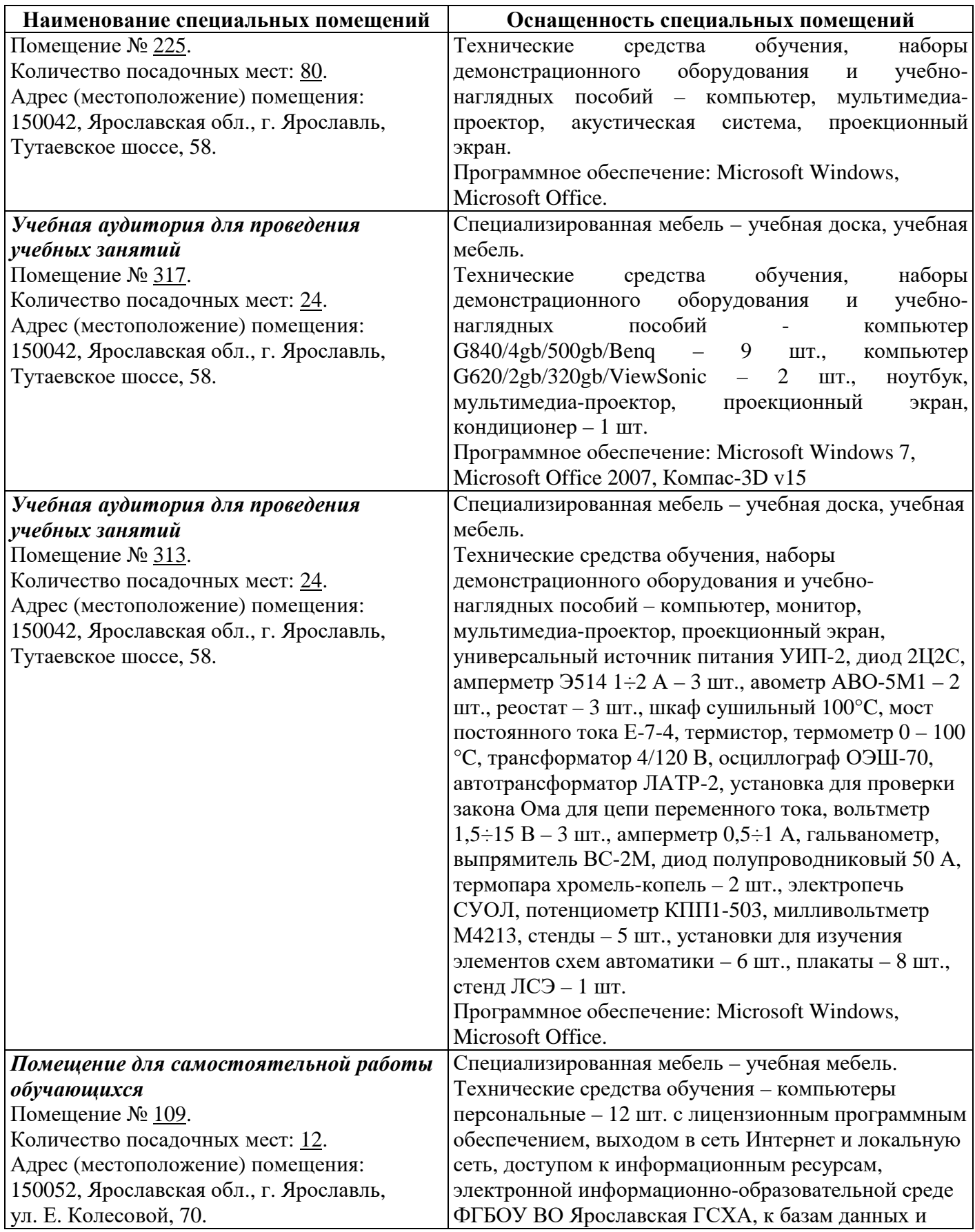

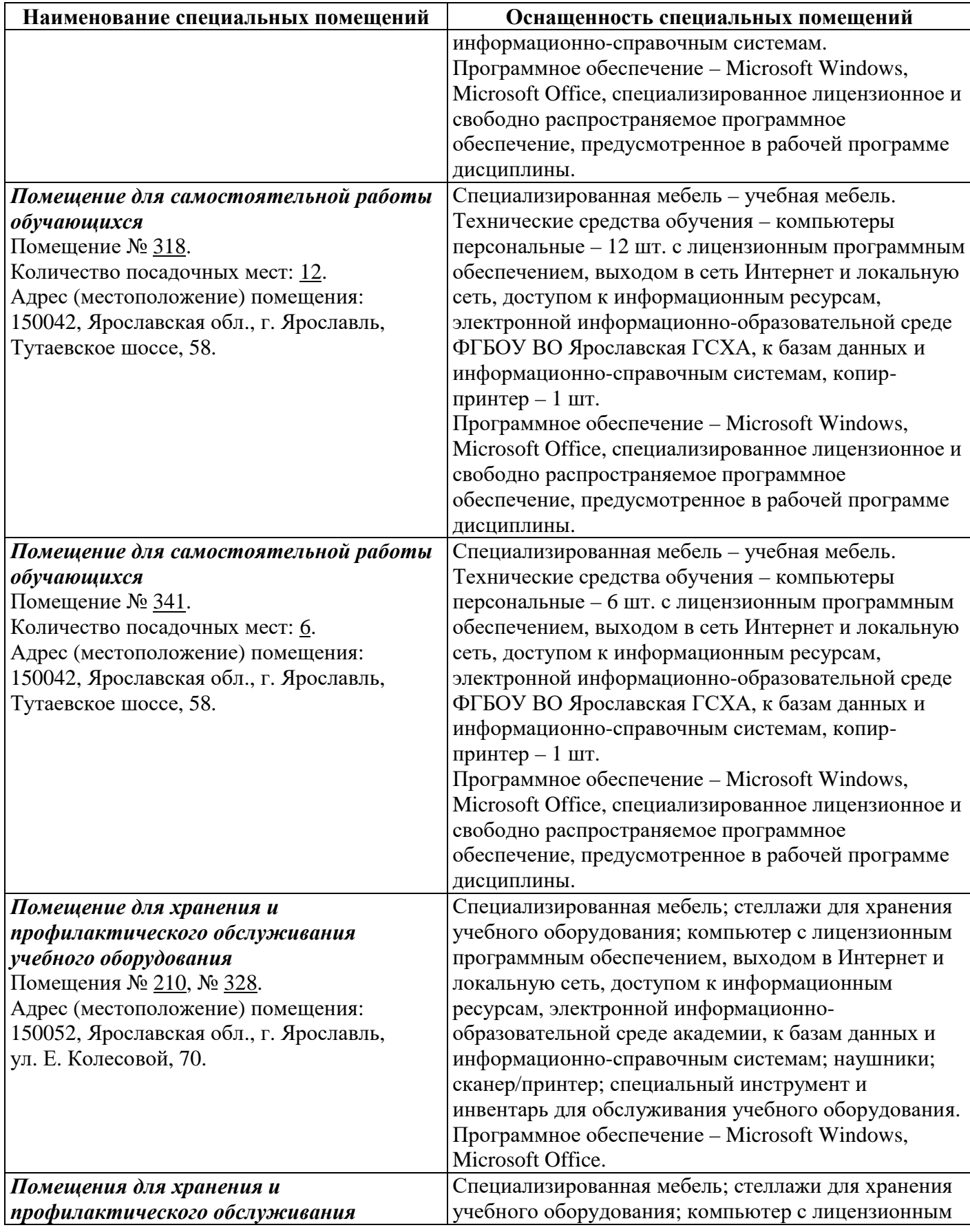

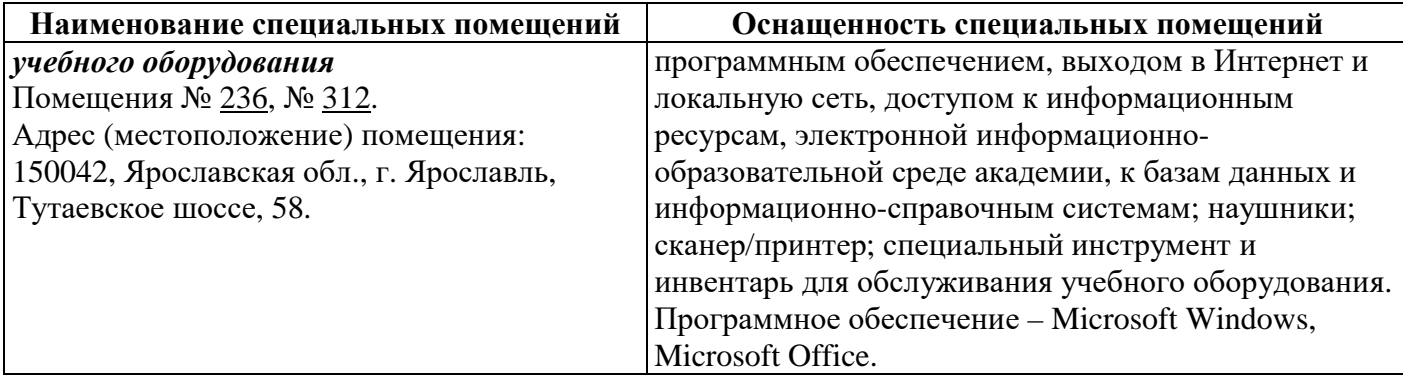

#### **13 Организация образовательного процесса для лиц с ограниченными возможностями здоровья**

Обучение обучающихся с ограниченными возможностями здоровья при необходимости осуществляется на основе адаптированной рабочей программы с использованием специальных методов обучения и дидактических материалов, составленных с учетом особенностей психофизического развития, индивидуальных возможностей и состояния здоровья таких обучающихся (обучающегося).

В целях освоения учебной программы дисциплины инвалидами и лицами с ограниченными возможностями здоровья Академия обеспечивает:

– для инвалидов и лиц с ограниченными возможностями здоровья по зрению: размещение в доступных для обучающихся, являющихся слепыми или слабовидящими, местах и в адаптированной форме справочной информации о расписании учебных занятий; присутствие ассистента, оказывающего обучающемуся необходимую помощь; выпуск альтернативных форматов методических материалов (крупный шрифт или аудиофайлы);

– для инвалидов и лиц с ограниченными возможностями здоровья по слуху: надлежащими звуковыми средствами воспроизведения информации;

– для инвалидов и лиц с ограниченными возможностями здоровья, имеющих нарушения опорно-двигательного аппарата: возможность беспрепятственного доступа обучающихся в учебные помещения, туалетные комнаты и другие помещения кафедры, а также пребывание в указанных помещениях.

Обучающиеся из числа инвалидов и лиц с ОВЗ обеспечены печатными и (или) электронными образовательными ресурсами в формах, адаптированных к ограничениям их здоровья. Образование обучающихся с ограниченными возможностями здоровья может быть организовано как совместно с другими обучающимися, так и в отдельных группах или в отдельных организациях.

### **Лист дополнений и изменений к рабочей программе дисциплины период обучения: 2021-2026 учебные года**

# Внесенные изменения на 2021/2022 учебный год

# В рабочую программу дисциплины

\_\_\_\_\_\_\_\_\_\_\_\_ *Б1.В.01.01 «Проектирование систем электрификации»*\_\_\_\_\_\_\_\_\_\_\_\_\_\_\_

*Индекс дисциплины «Наименование дисциплины»*

#### **вносятся следующие изменения и дополнения**:

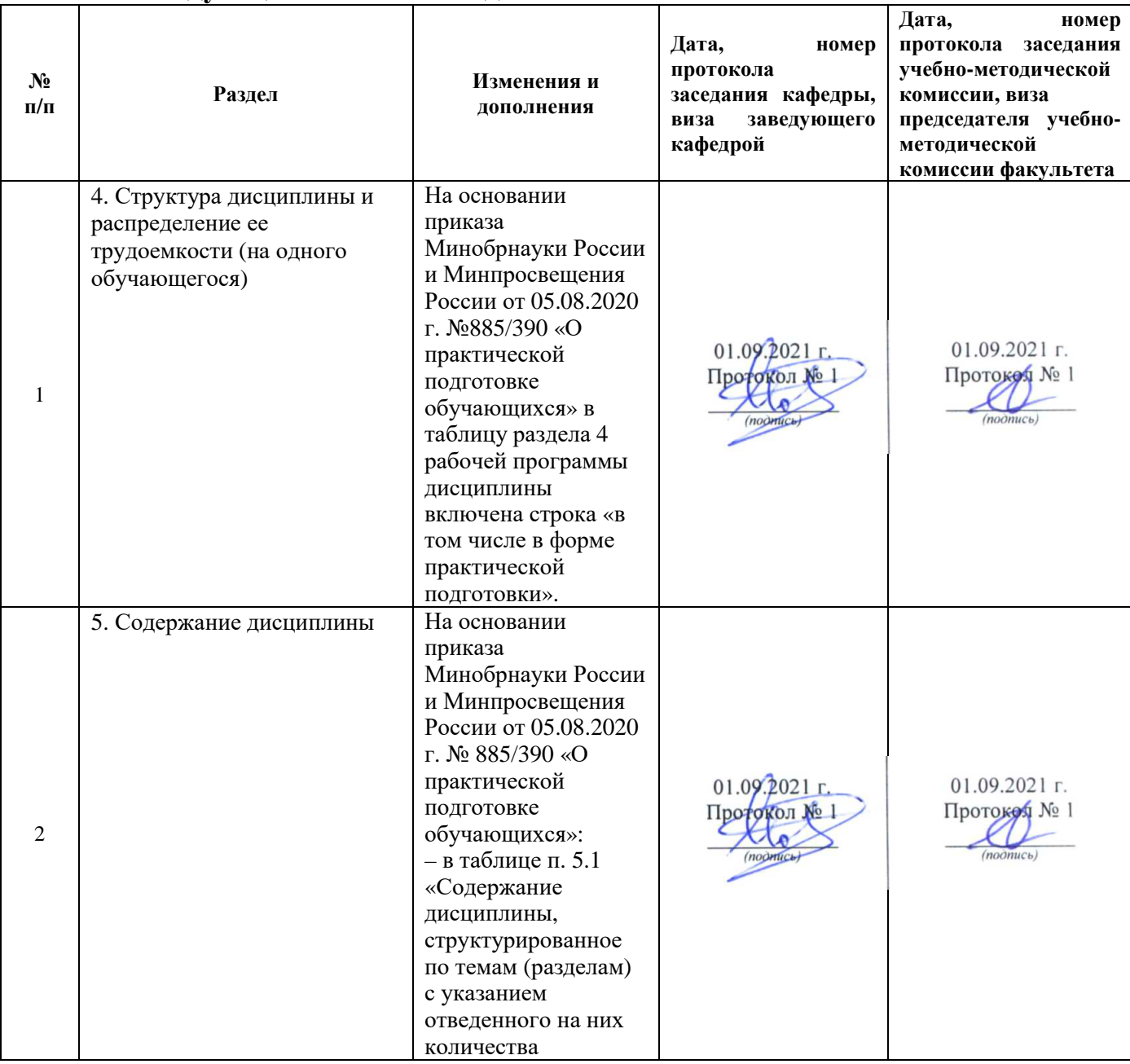

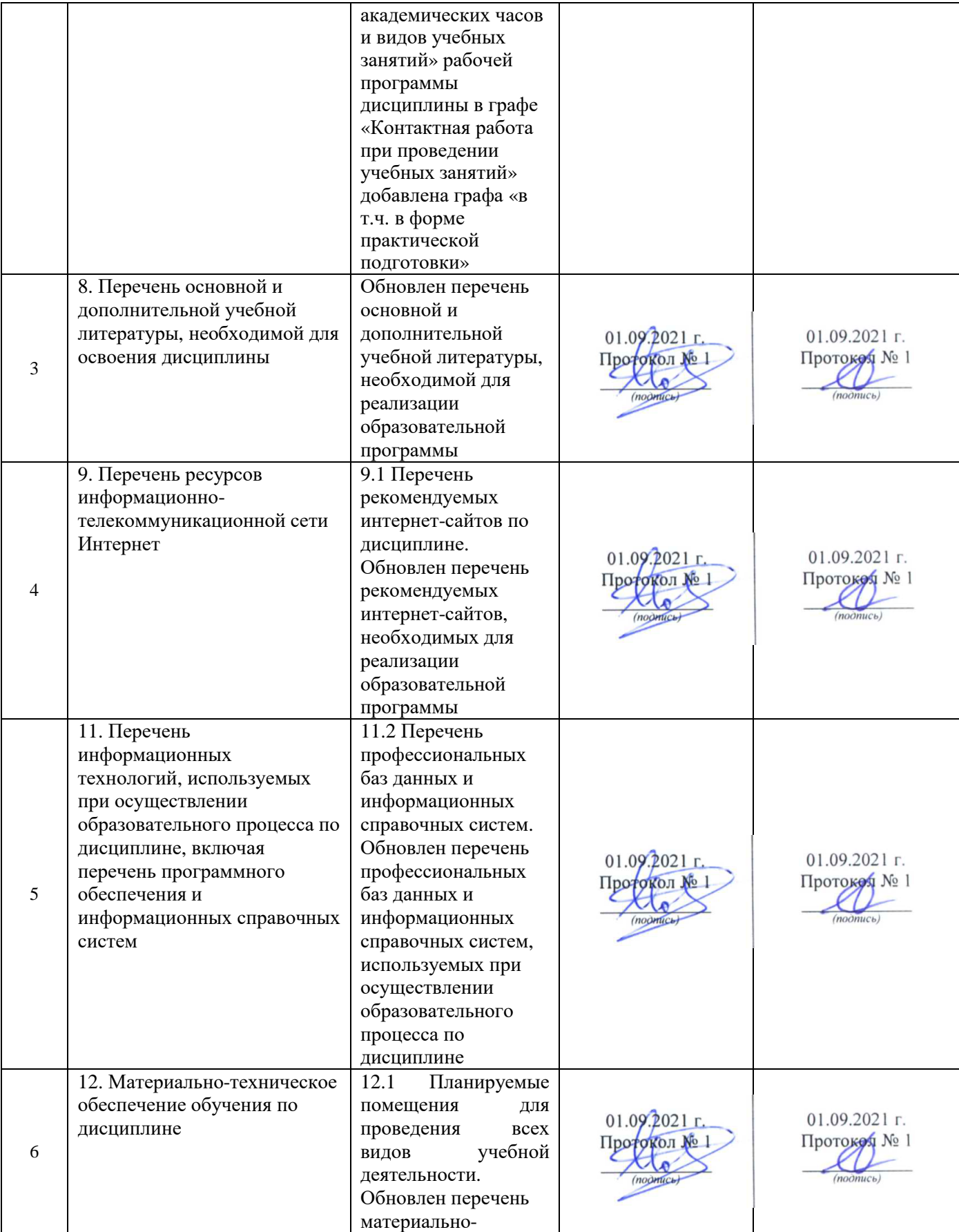

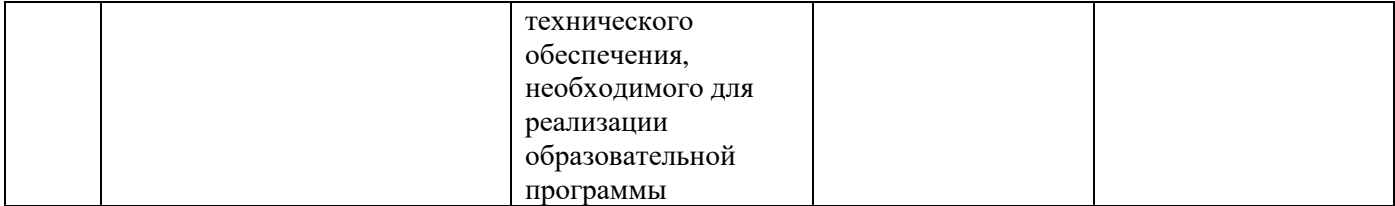

#### **Дополнения и изменения к рабочей программе дисциплины период обучения: 2021-2026 учебные года**

Внесенные изменения на 2022/2023 учебный год

В рабочую программу дисциплины

\_\_\_\_\_\_\_\_\_\_\_\_ *Б1.В.01.01 «Проектирование систем электрификации»*\_\_\_\_\_\_\_\_\_\_\_\_\_\_\_

*Индекс дисциплины «Наименование дисциплины»*

#### **вносятся следующие изменения и дополнения**:

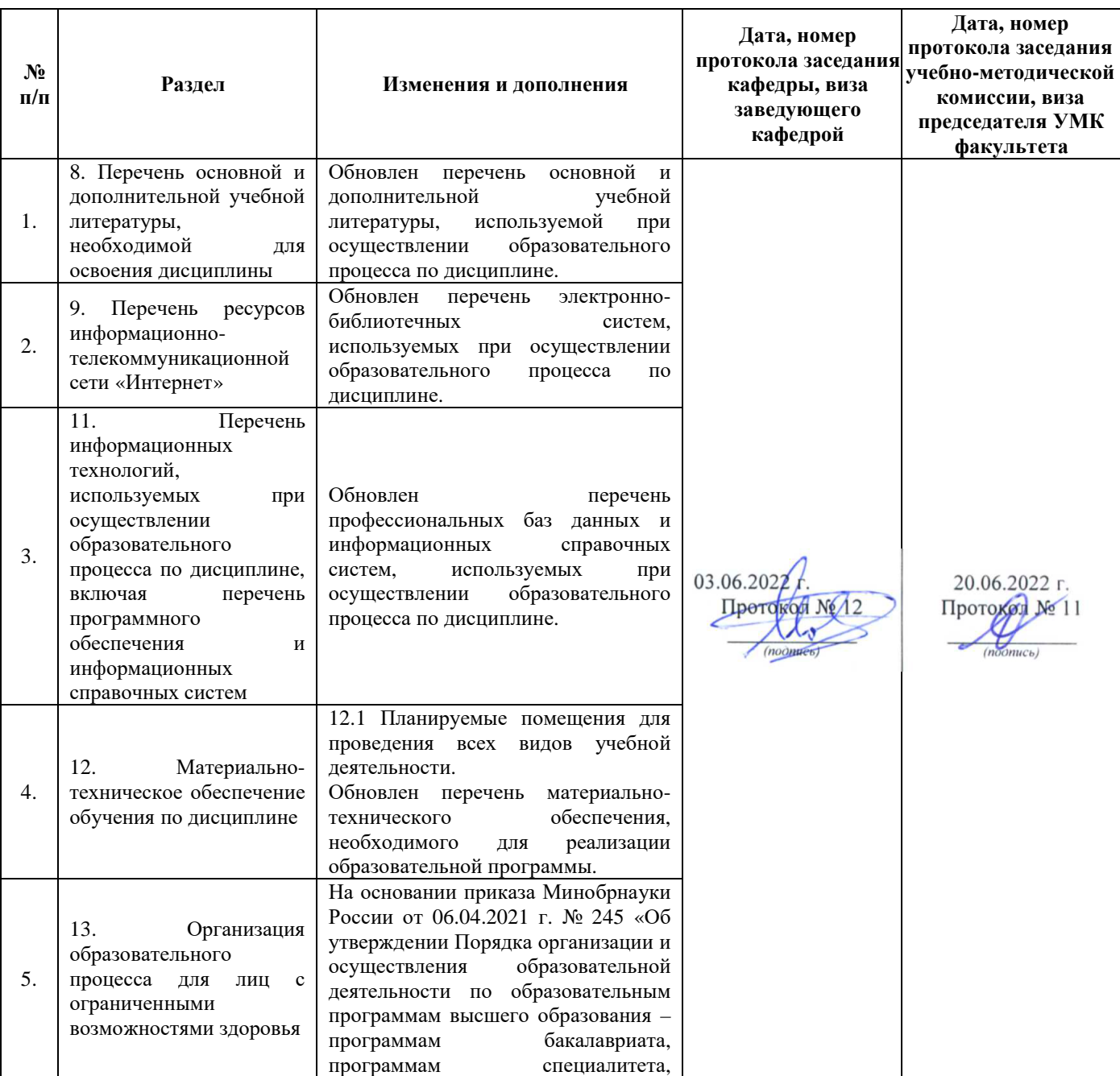

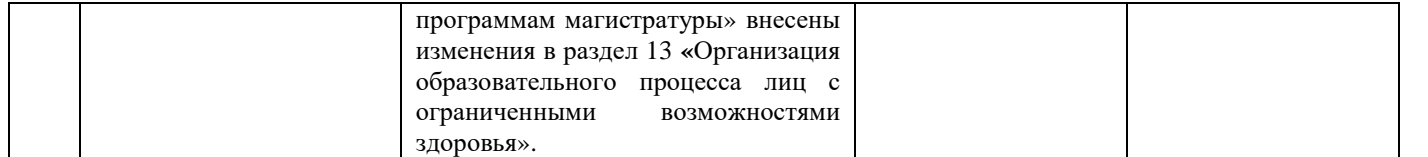

### Министерство сельского хозяйства Российской Федерации Федеральное государственное бюджетное образовательное учреждение высшего образования «Ярославская государственная сельскохозяйственная академия»

Инженерный факультет

**УСКА УТВЕРЖДАЮ** проректор по учебной, научной, воспитательной работе, молодежной политике и цифровой трансформаций ФЕБОУ ВО Ярославская ГСХА, **MODELO B.B. 630» июня 2022 г.** 

# АННОТАЦИЯ РАБОЧЕЙ ПРОГРАММЫ ДИСЦИПЛИНЫ

Б1.В.01.01 «Проектирование систем электрификации»

Индекс дисциплины «Наименование дисциплины»

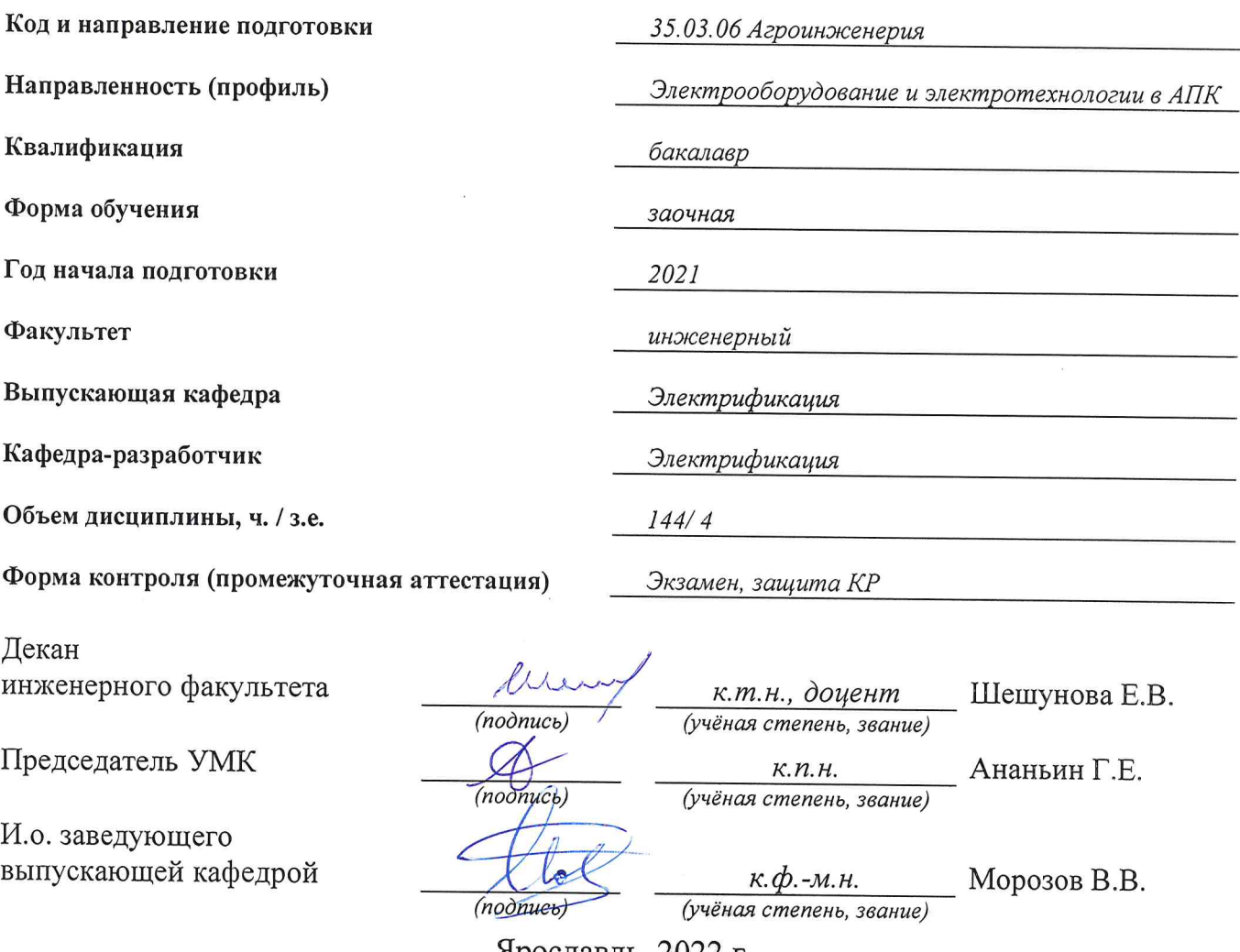

Ярославль, 2022 г.

Лекции – *8* ч. Лабораторные занятия – *-* ч. Практические занятия – *10* ч. Самостоятельная работа – *120,5* ч.

Ярославль, 2022 г.

#### **Место дисциплины в структуре образовательной программы:**

Дисциплина «Проектирование систем электрификации» относится к обязательной части образовательной программы бакалавриата.

#### **Дисциплина направлена на формирование следующих компетенций:**

#### **Код компетенции Содержание компетенции Код и наименование индикатора достижения компетенции знать уметь владеть** ПКОС-8 Способен участвовать в проведении лабораторных работ исследовательского характера по общепринятым методикам, составлять их описание и формулировать выводы ИД-1 Определяет под руководством специалиста более высокой квалификации объекты исследования и использует современные методы исследований Объекты исследования и использует современные методы исследований Определять под руководством специалиста объекты исследования и использует современные методы исследований Методами определения объектов исследования и использования современных методов исследований под руководством ПКОС-9 Способен участвовать в проведении лабораторных работ исследовательского характера по общепринятым методикам, составлять их описание и формулировать выводы ИД-1 Определяет под руководством специалиста более высокой квалификации объекты исследования и использует современные методы исследований Объекты исследования и использует современные методы исследований Определять под руководством специалиста объекты исследования и использует современные методы исследований Методами определения объектов исследования и использования современных методов исследований под руководством

#### **профессиональные компетенции и индикаторы их достижения**

Развитие электроэнергетики России и зарубежных стран. Современное состояние и перспективы развития электрификации сельского хозяйства. Типы районных электростанций – тепловые (в том числе теплоэлектроцентрали), гидроэлектростанции, атомные электростанции**.** Основные технико экономические расчеты систем электроснабжения. Капитальные вложения в электрические сети. Годовые эксплуатационные расходы по сельским электрическим сетям. Затраты на производство передачу и распределение электрической энергии. Механические характеристики асинхронного электродвигателя с короткозамкнутым и фазным роторами в двигательном и тормозном режимах. Построение механических характеристик асинхронного электродвигателя по каталожным данным. Работа трехфазных электродвигателей в однофазных сетях. Однофазные асинхронные электродвигатели с короткозамкнутым ротором.. Механические характеристики электродвигателей постоянного тока независимого и параллельного (шунтового) возбуждения в двигательном и тормозном режимах. Построение механических характеристик электродвигателя параллельного возбуждения по каталожным данным. Механические характеристики электродвигателей постоянного тока последовательного (сериесного) и смешанного (компаундного) возбуждения в двигательном режиме.